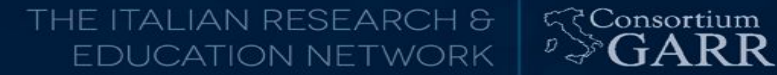

### **Tutorial on OpenStack and the GARR Federated Cloud**

Tutors: A. Barchiesi, A. Colla, G. Marzulli

**Workshop GARR - Roma 2017**

Alex Barchiesi (alex.barchiesi@garr.it, GARR dipartimento CSD)

# Outline

- Introduction to Cloud Computing
- Requirements and Goals
- OpenStack
- GARR Cloud Infrastructure
- GARR Federated Cloud:
	- Architecture
	- How we started building it
	- How you can build it
- Status
- Demo & Hands on sessions
	- Link to Hands-on guide: <https://goo.gl/qAqjAq>

# ○ Link to this presentation:

Dipartimento C.S.D. - GARRIC LID S & / / MU & MU & MU April 2017 <https://goo.gl/DMfrwp> April 2017 SCONSOTELER 2

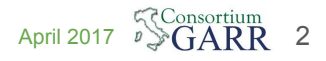

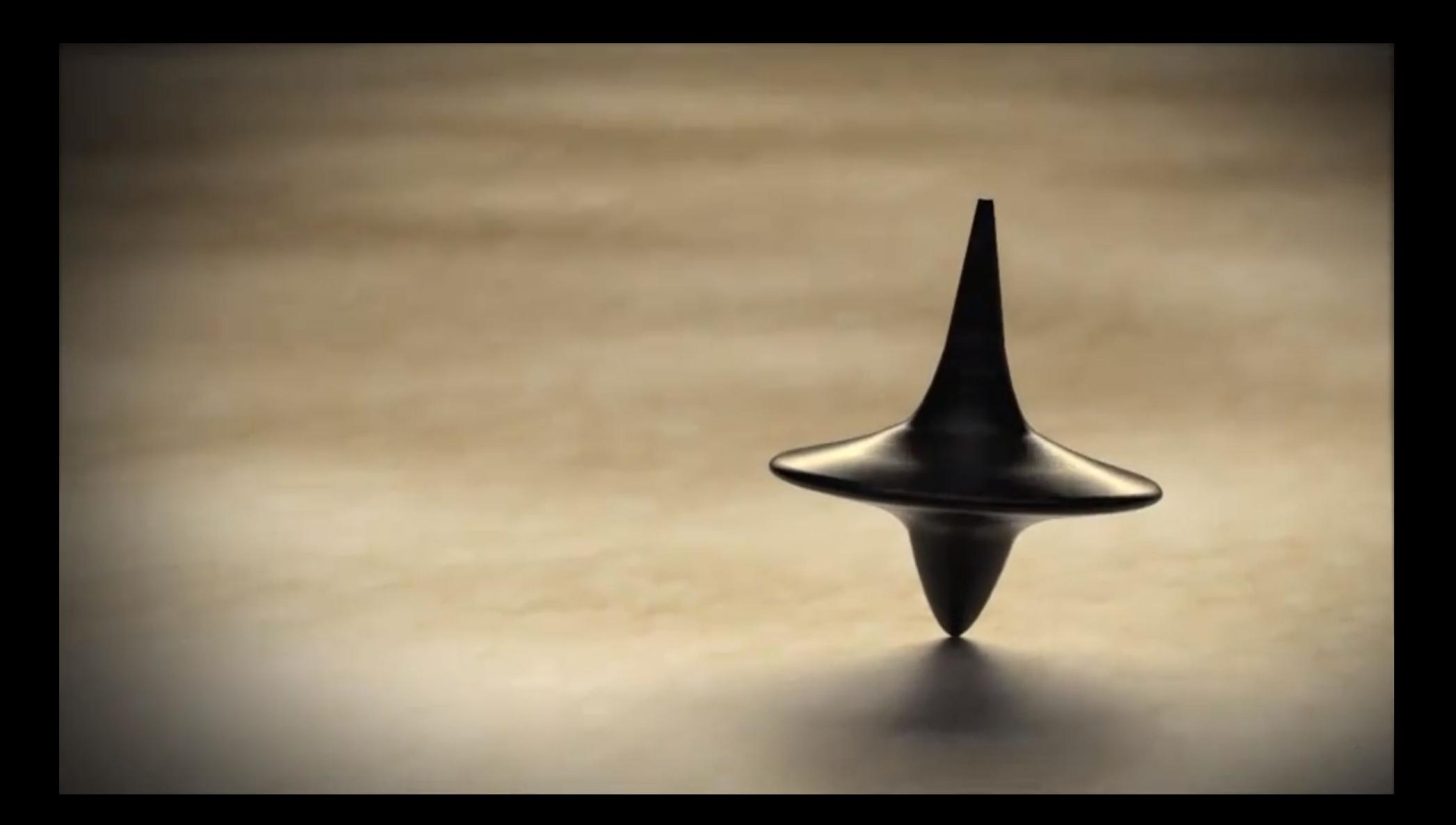

# The big switch

"You can never change things by fighting the existing reality.

To change something, build a new model that makes the existing obsolete."

[R. Buckminster Fuller]

[JP Rangaswami \(](http://confusedofcalcutta.com/2008/08/01/from-tolstoy-to-tinker-bell/)[Corporate Eco Forum](http://confusedofcalcutta.com/2008/08/01/from-tolstoy-to-tinker-bell/)[\) comments](http://confusedofcalcutta.com/2008/08/01/from-tolstoy-to-tinker-bell/) over on his blog, advocating **Open Source as the antidote t[o](http://confusedofcalcutta.com/2008/08/01/from-tolstoy-to-tinker-bell/) Cloud Monopolies**: "I have always had this sense that there is no longer any room for artificial monopolies, that the market will provide a self-correcting mechanism. But I have always been wrong on this. We can argue about why this is so, but not about the fact. **Microsoft, Google and Apple are facts**. **Open standards, open platforms and open source are ways to prevent this happening**. Ways to guarantee that history won't repeat itself. But this needs coherent communal action, something that is hard to achieve in emergent environments."

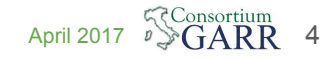

# Types of Cloud Services

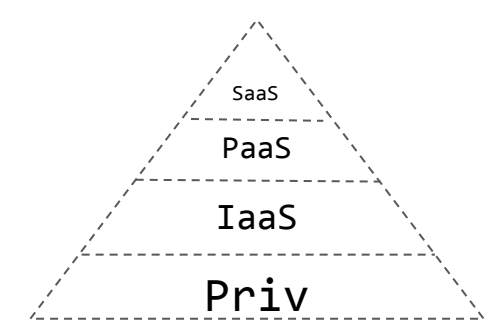

- 1. **Utility computing.** Amazon's success in providing virtual machine instances, storage, and computation at pay-as-you-go utility pricing was the breakthrough. Developers, not end-users, are the target of this kind of cloud computing. (**IaaS**)
- 2. **Platform as a Service**. One step up from pure utility computing are platforms (like Google AppEngine and Salesforce's force.com), which hide machine instances behind higher-level APIs. (**PaaS**)
- 3. **Cloud-based end-user applications**. Any web application is a cloud application in the sense that it resides in the cloud. Google, Amazon, Facebook, twitter, flickr, and virtually every other Web 2.0 application is a cloud application in this sense. (**SaaS**)

#### Cloud Service Models

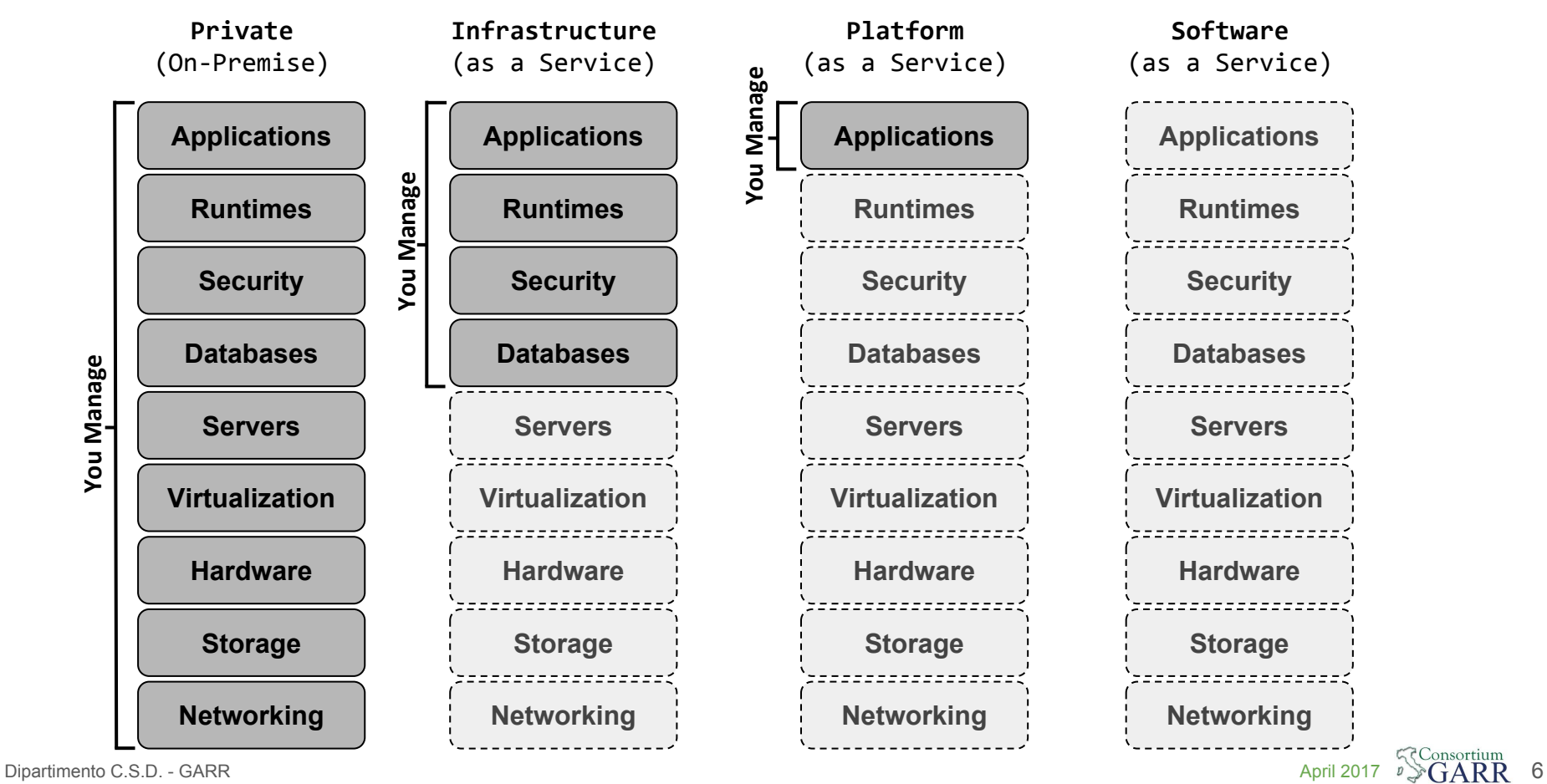

#### Conceptual Cloud Architecture

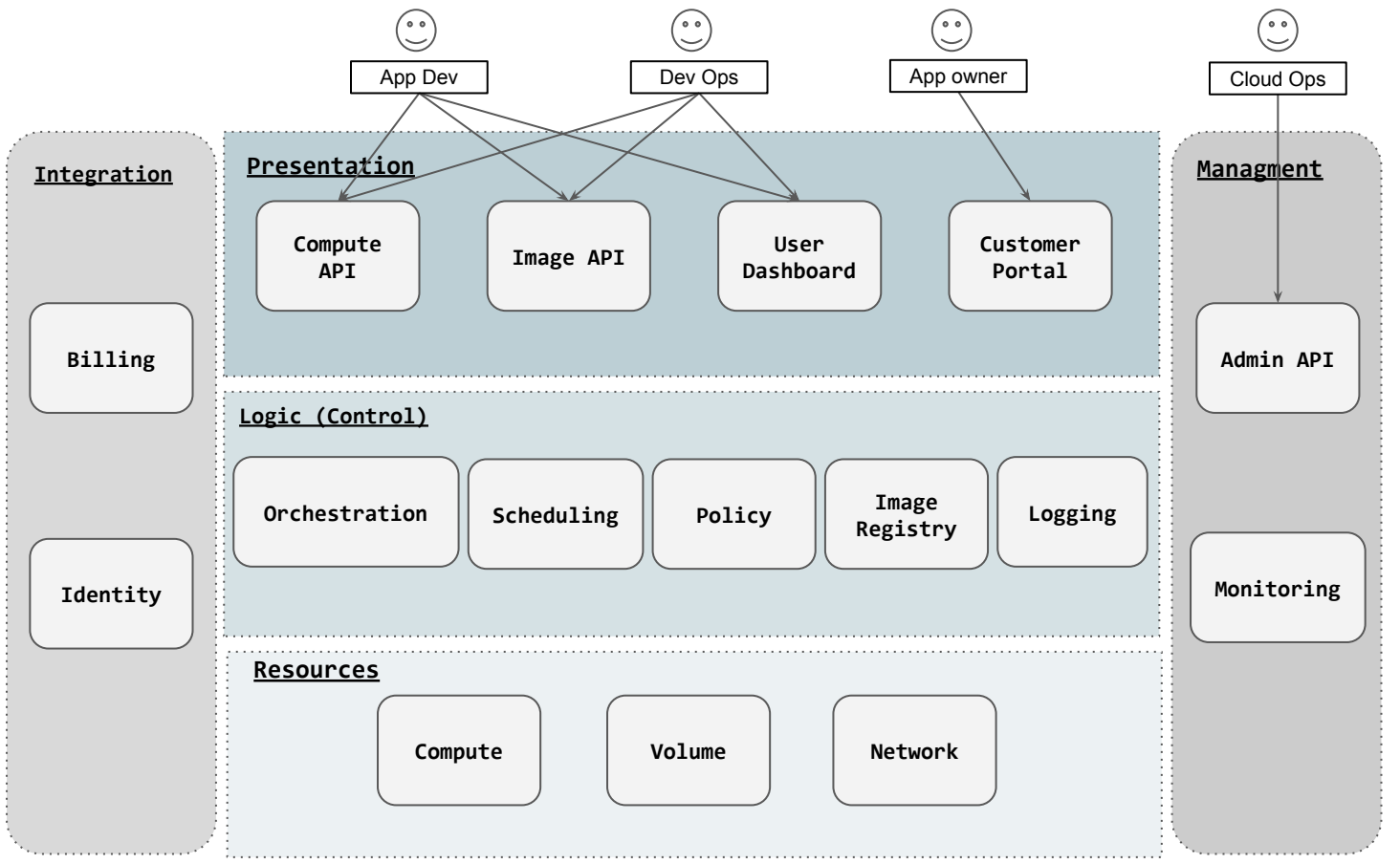

Dipartimento C.S.D. - GARR April 2017

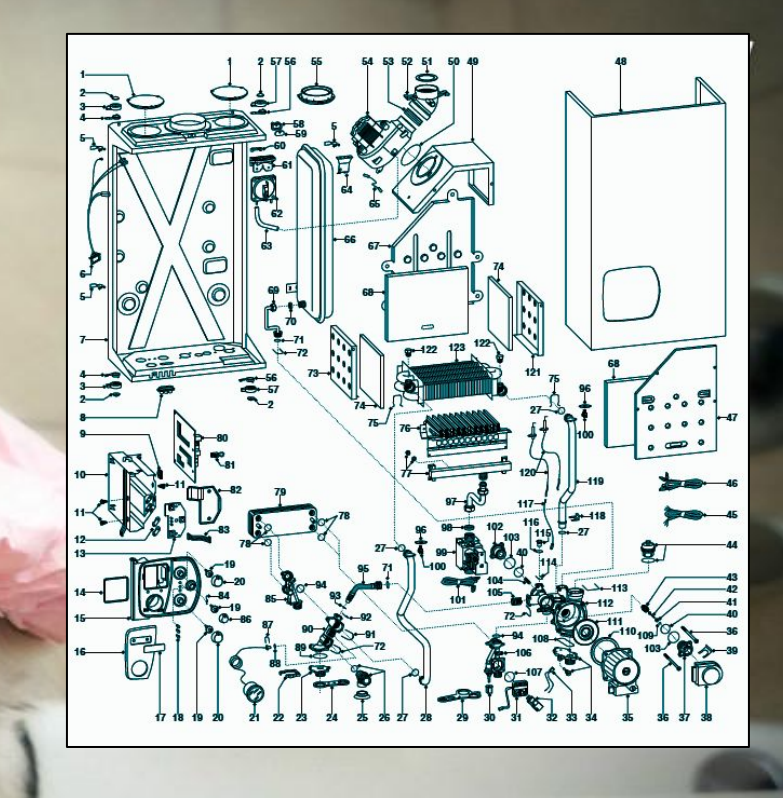

# (our) goals and requirements

- open-source
- reduced manpower *efforts*
- sharing resources
- simplify provisioning of storage and computing services
- different organizations
- unified access (SSO)
- always on
- replicable and scalable
- *self* deploying and *self* healing
- elastic
- separation / flexible security policies
- Empower users with something more than a PAAS and something easier than a IAAS

**"To produce the** ubiquitous **Open Source cloud** computing platform **that will meet the needs of public and private cloud providers regardless of size, by being** simple to implement **and massively** scalable**."**

# OpenStack

### cloud OS for data centers

# What is OpenStack?

- Apache 2.0 license (OSI), no paid enterprise version
- Open design process, 2x year public Design Summits
- Publicly available open source code repository
- Open community processes documented and transparent
- Commitment to drive and adopt open standards
- Modular design for deployment flexibility via APIs

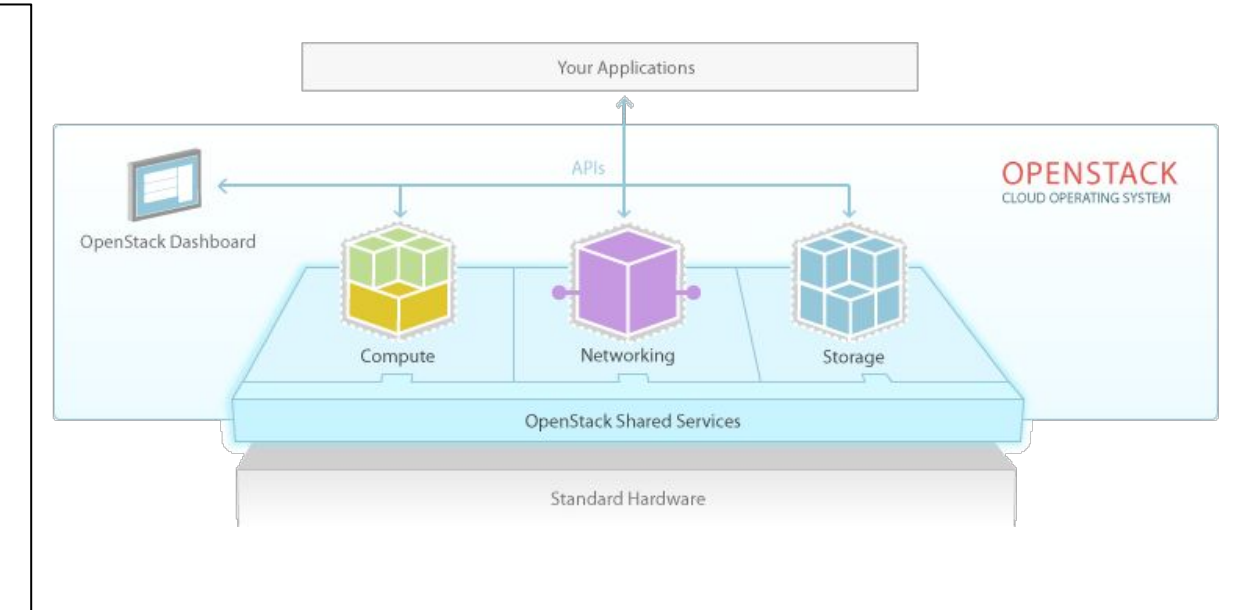

#### Is a community

creating public software to build private and public clouds

 $\bigcap_{n=1}^{\infty}$  A **D D** 11

## Components (umbrella project for)

- **Horizon** (Dashboard)
- **Keystone** (Identity Management)
- Nova (Compute, where VMs are run)
- **Glance** (Image Service, where templates are)
- **Cinder** (Block Storage, persistent storage for VMs)
- **Swift** (Object Storage, snapshots and not frequently updated data)
- **Neutron** (Networking and SDN)
- **Ceilometer** (Telemetry)

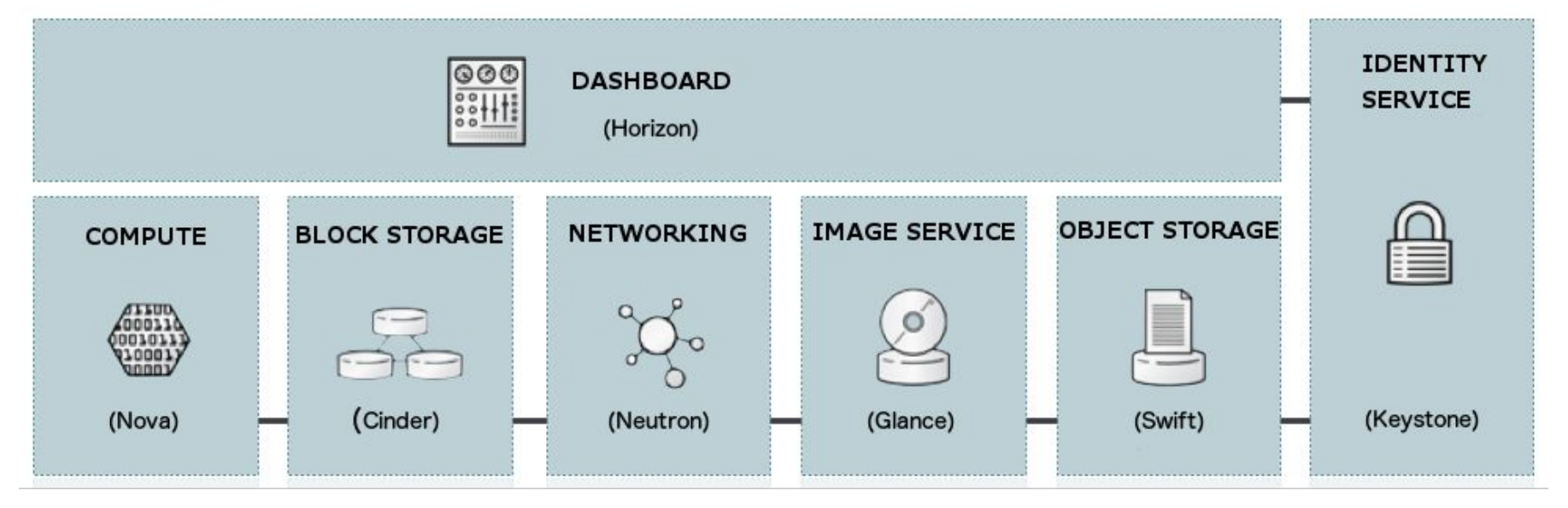

 $\overline{GAPR}$  12

# OpenStack through VM provisioning

- Most common and complex process
- Involves interaction of most components

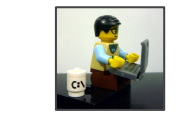

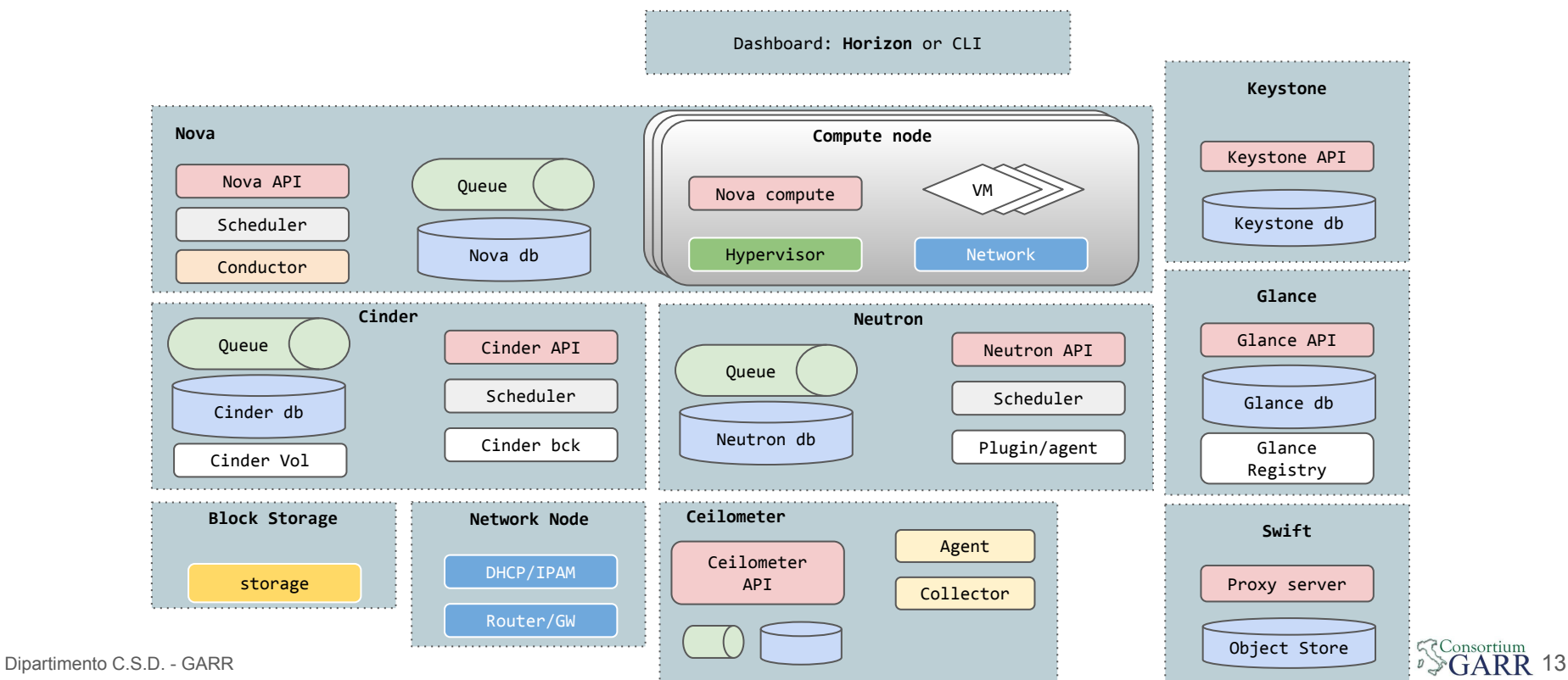

### Horizon: the OpenStack dashboard

Provides a baseline user interface for managing OpenStack services

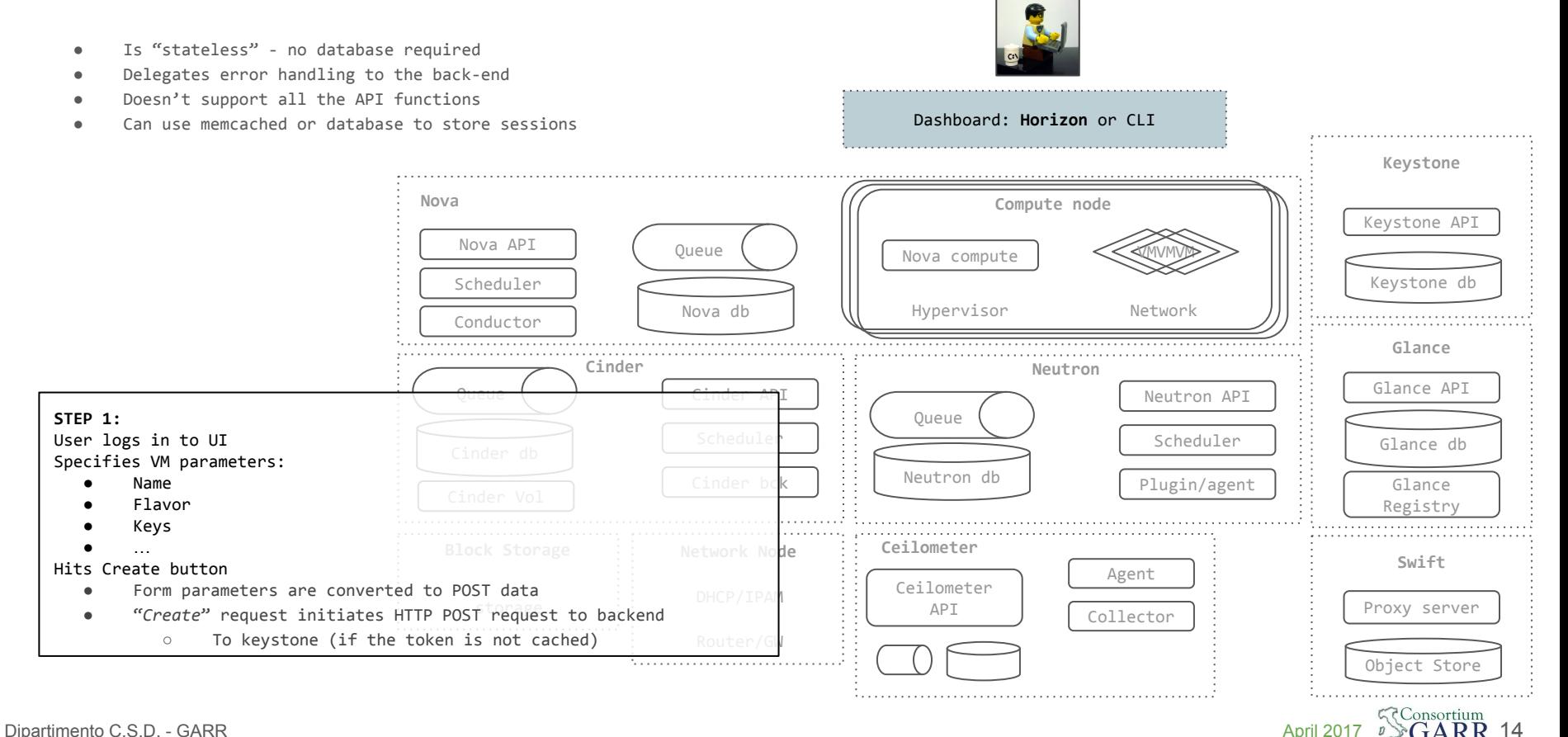

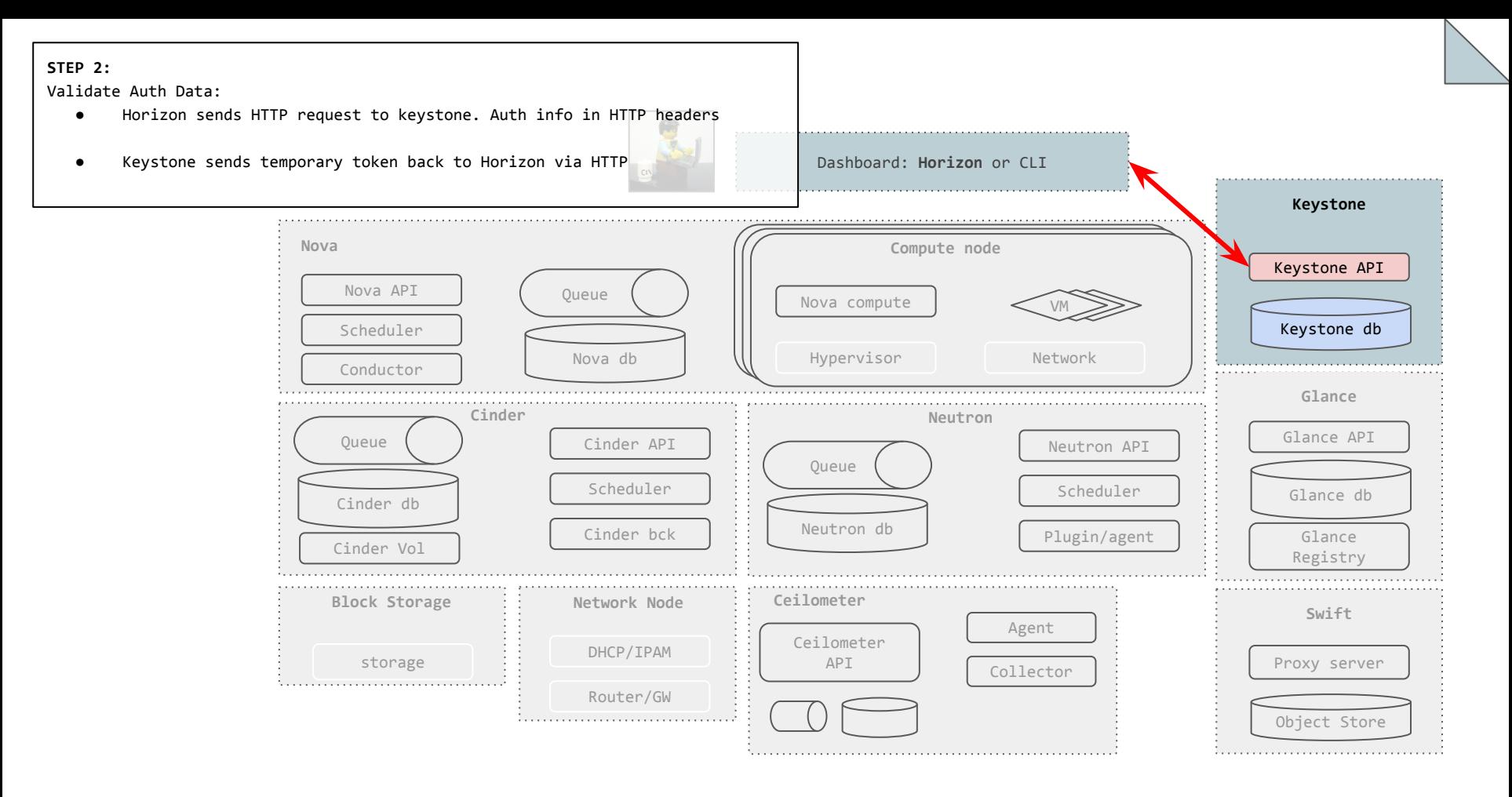

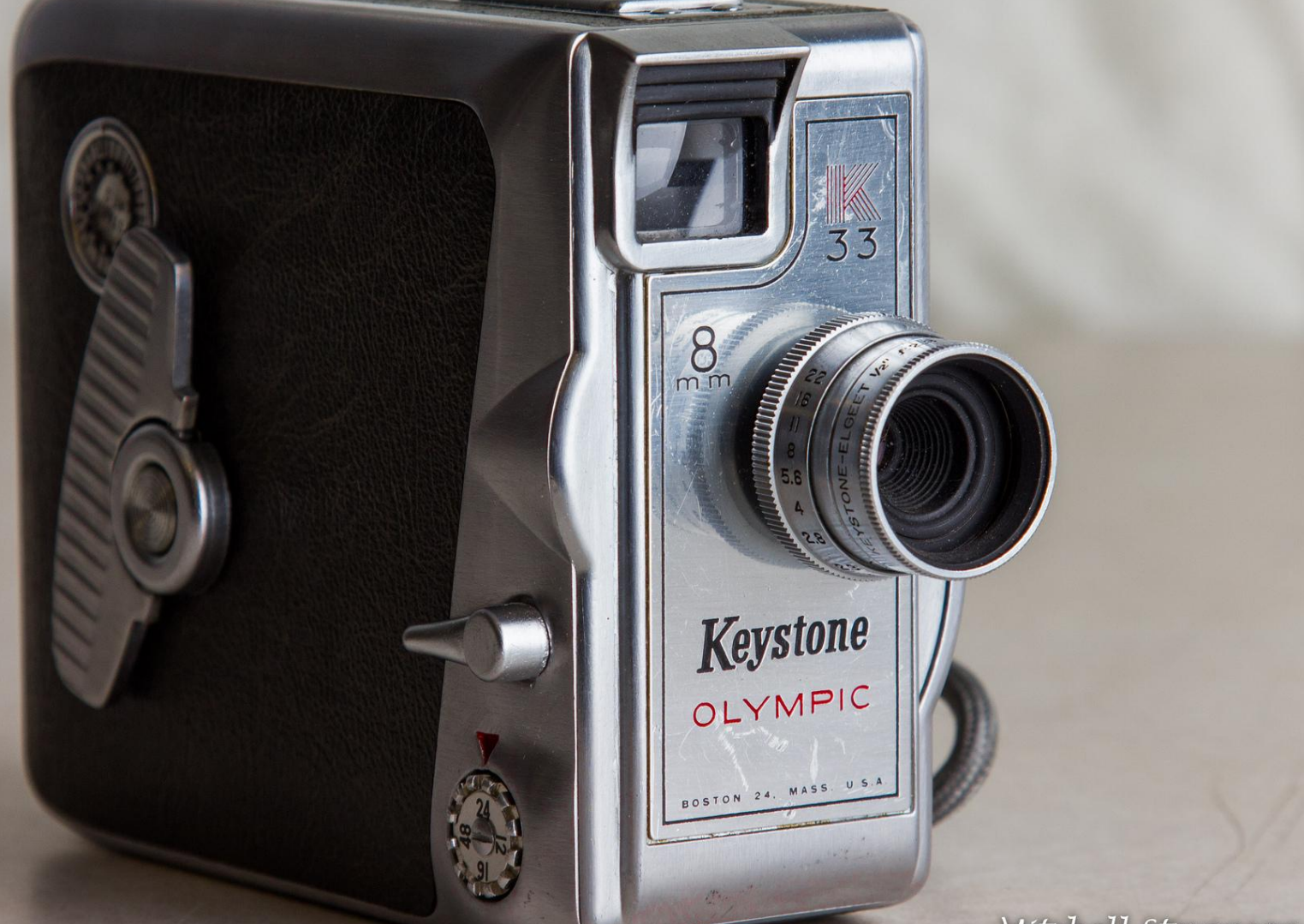

 $-11$ 

#### Keystone: the OpenStack Identity Service

Provides **identity, token, catalog and policy services**

for use specifically by projects in the OpenStack family.

Provides **service catalog** to let other OpenStack systems know where relevant API endpoints for Services.

Two main concepts of Identity service management are:

- **● Services**
- **● Endpoints**

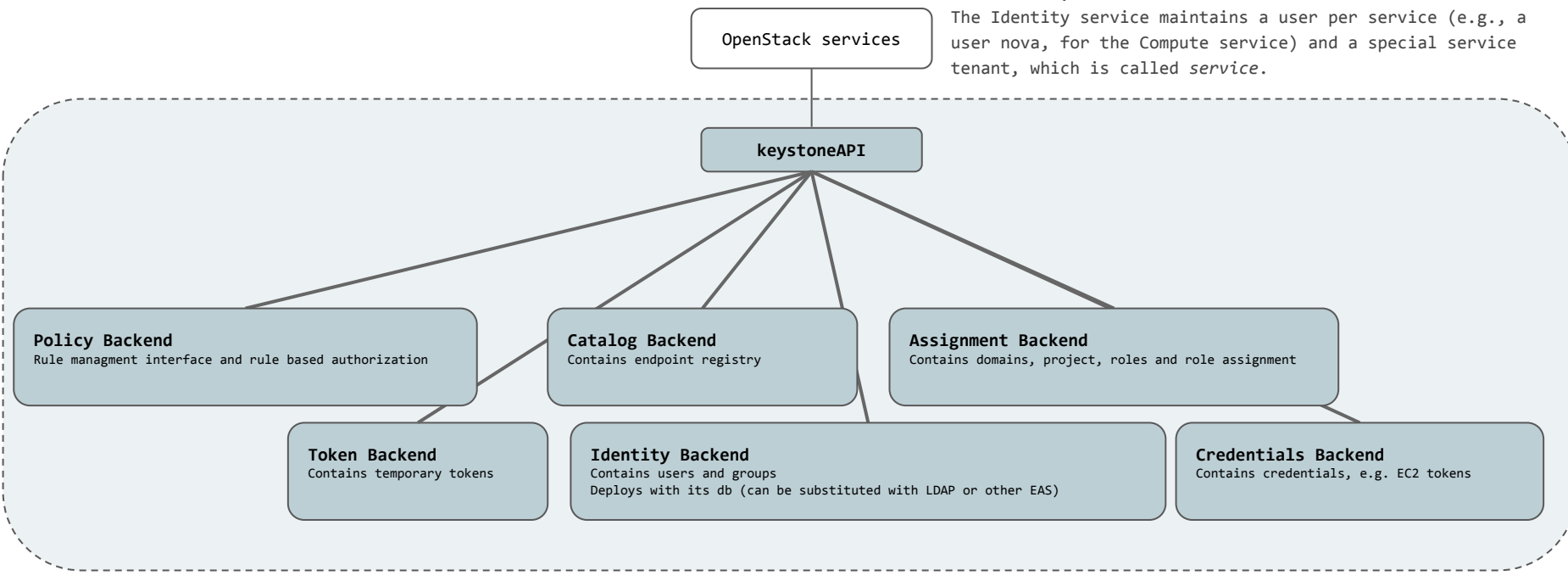

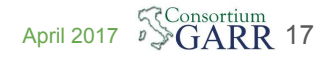

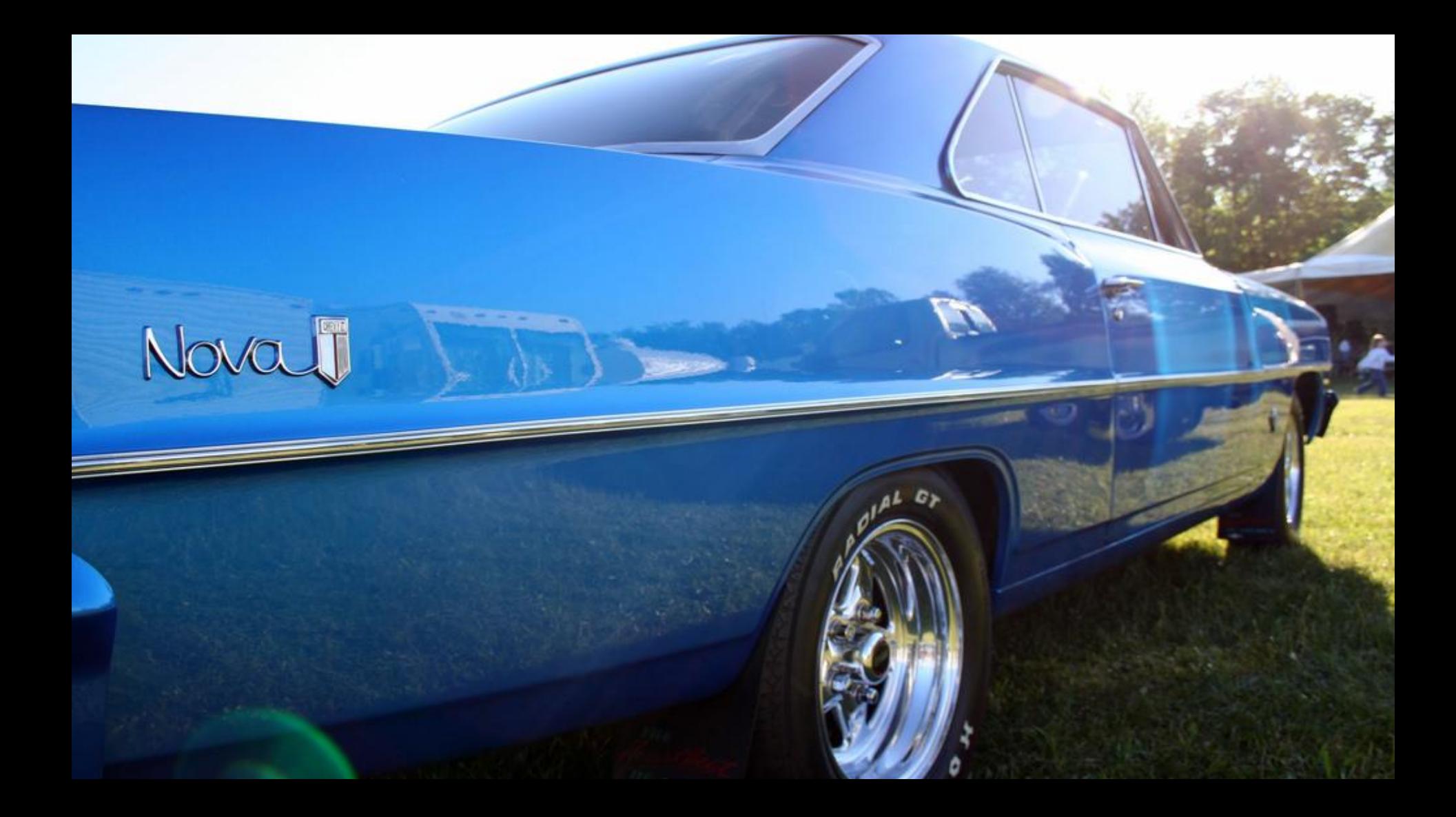

# OpenStack Compute API (Nova API)

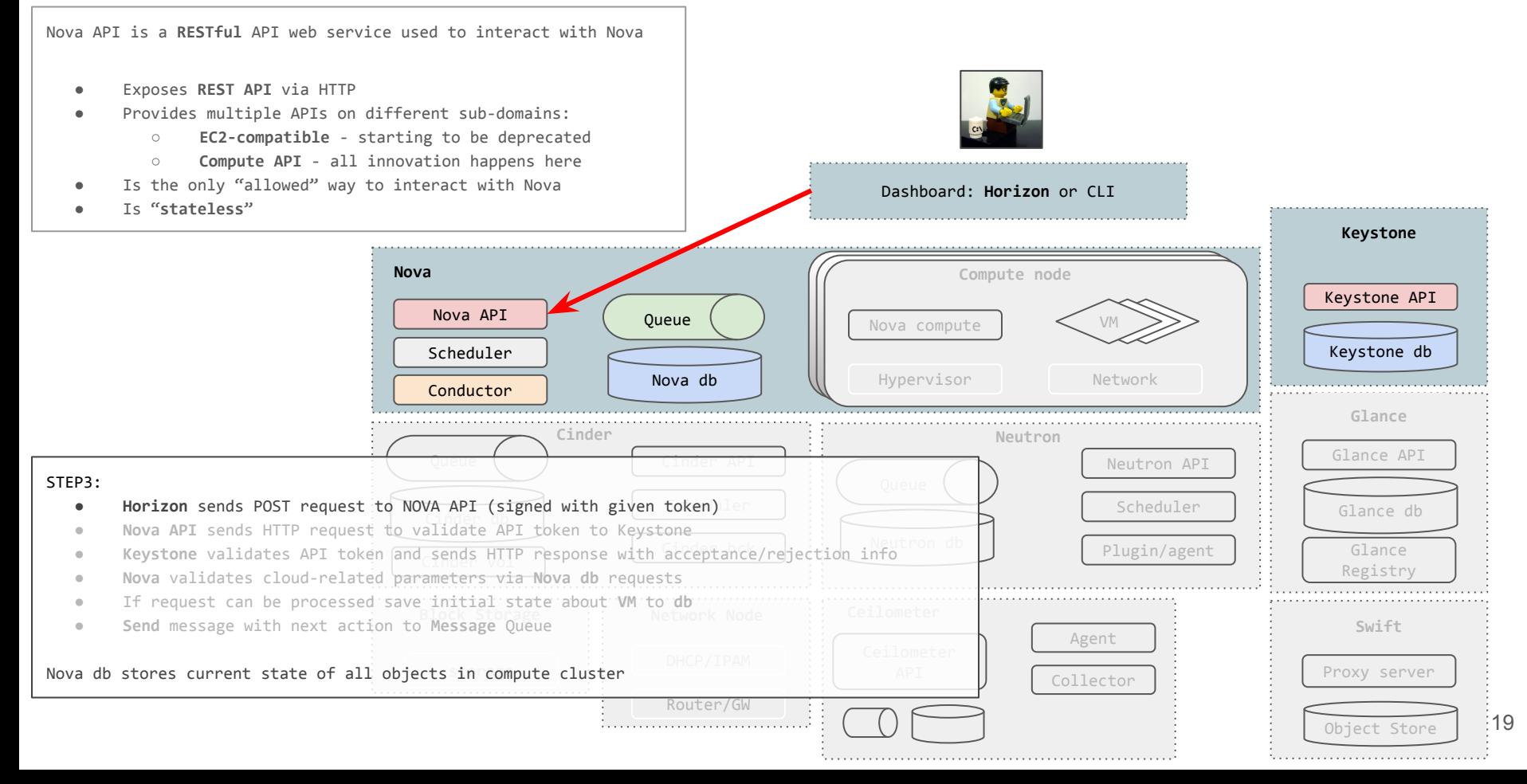

# OpenStack Compute API (Nova API)

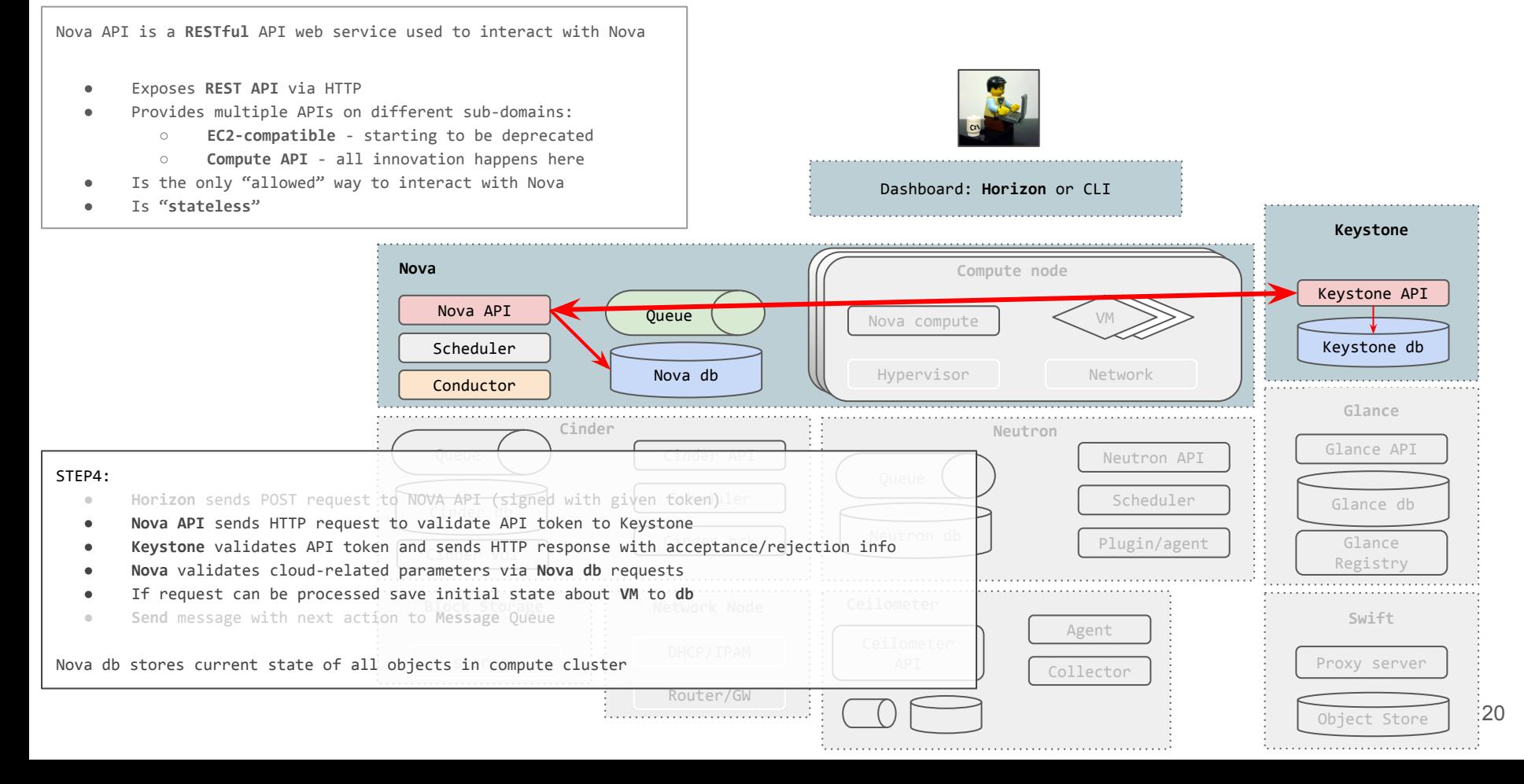

# OpenStack Nova Scheduler

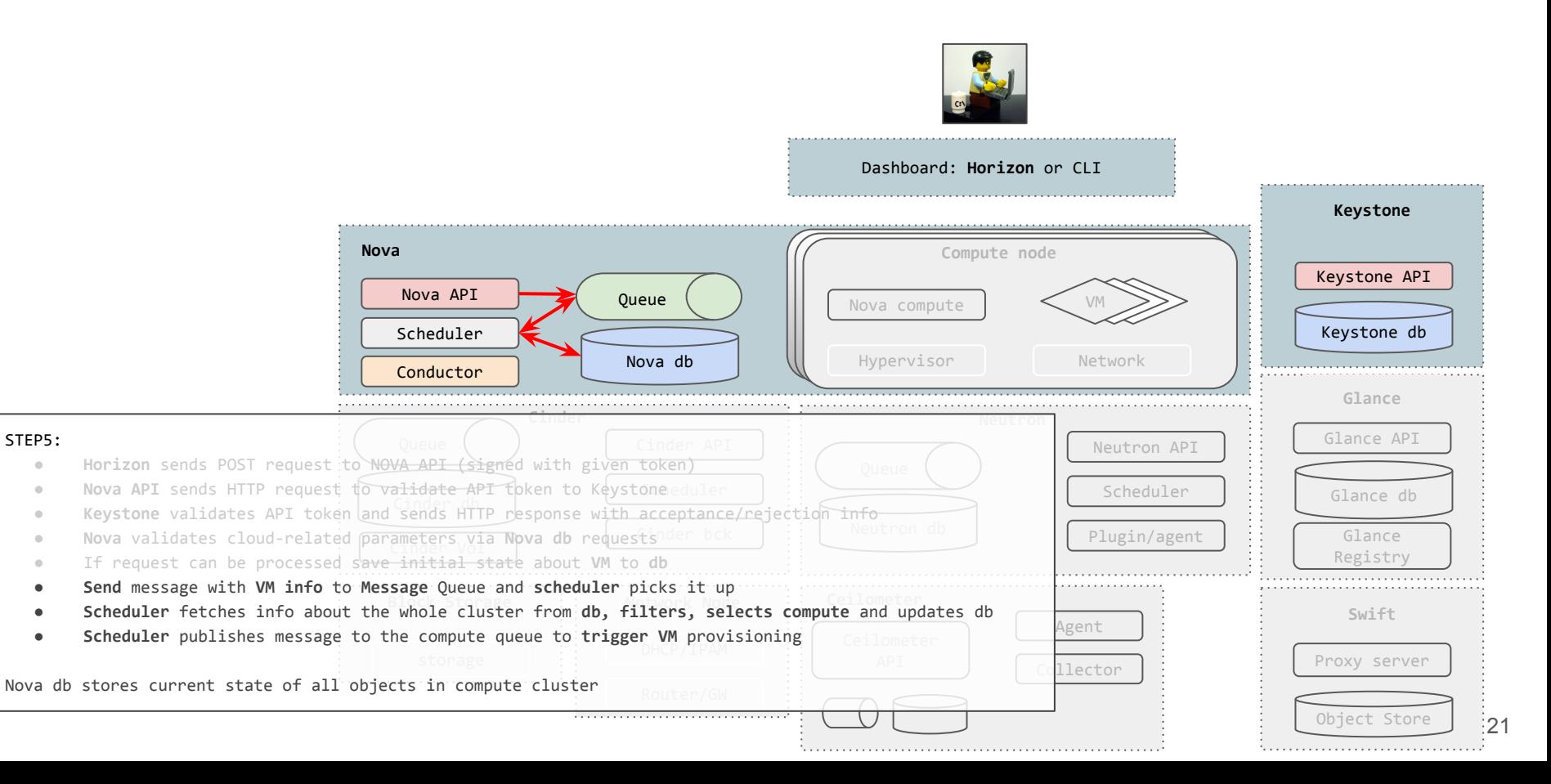

# RabbitMQ

 $\circledcirc$ 

D Michelle Middleton

## Message Queue

Is a unified way for collaboration between sub-components

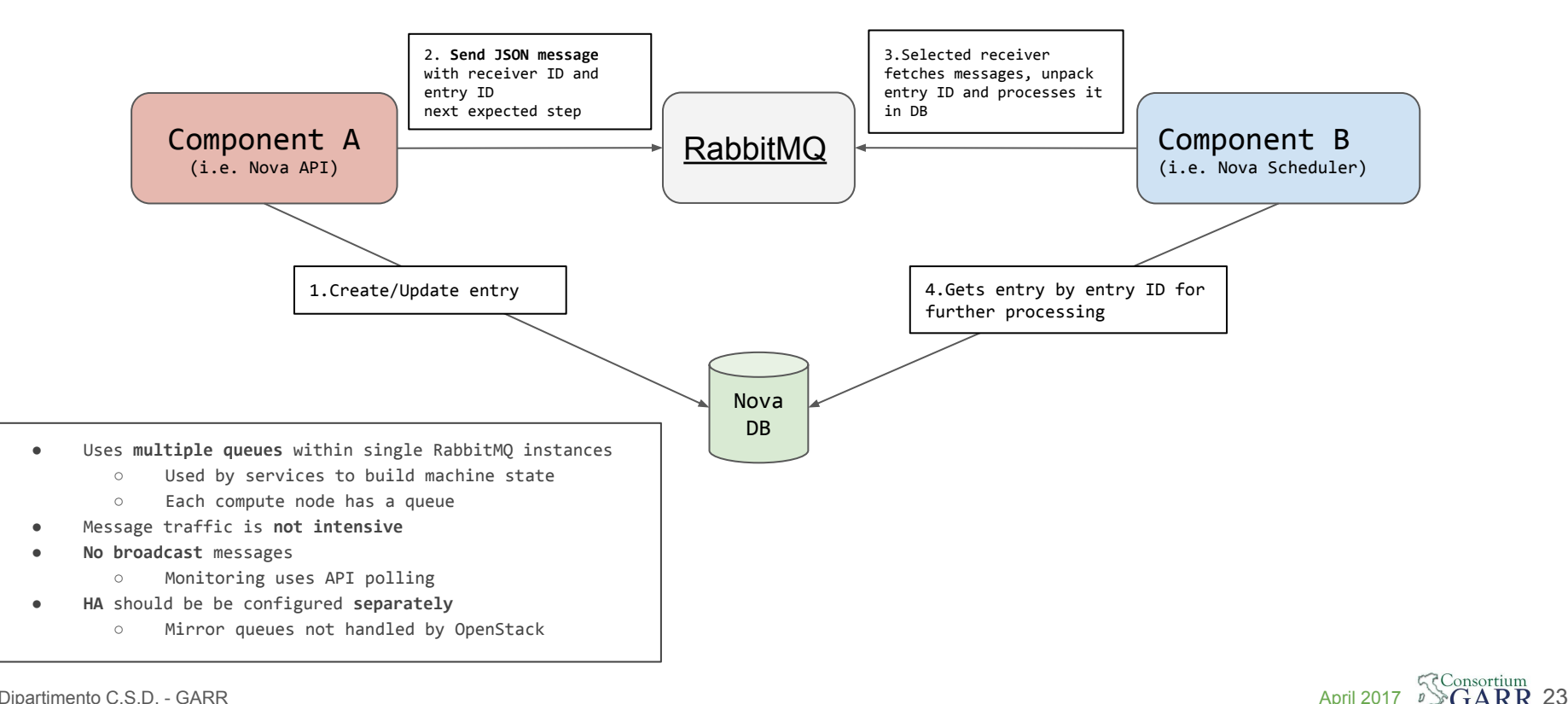

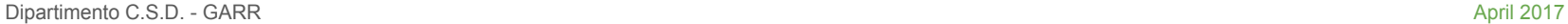

# Nova Compute

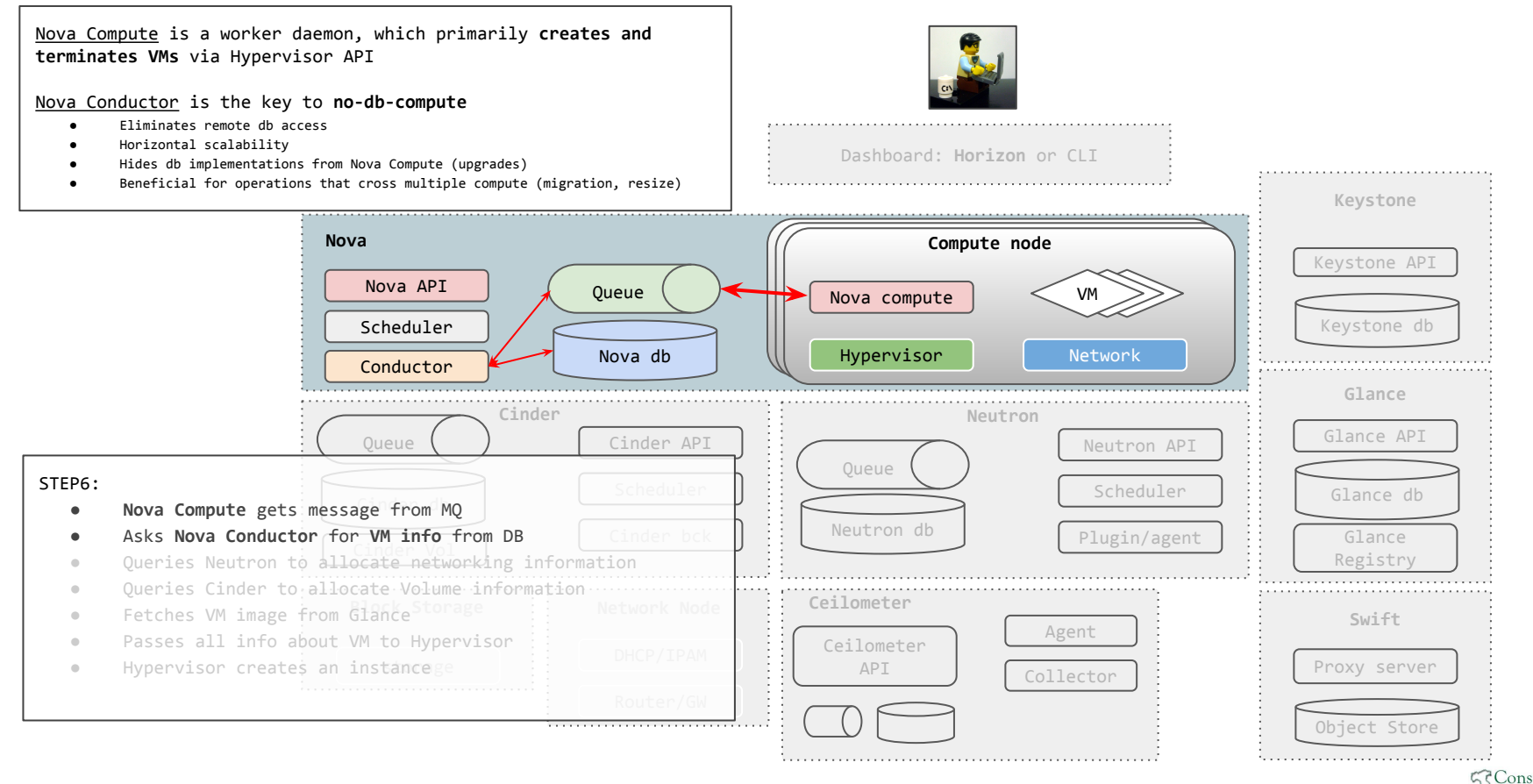

24

Dipartimento C.S.D. - GARR April 2017

# Nova Compute

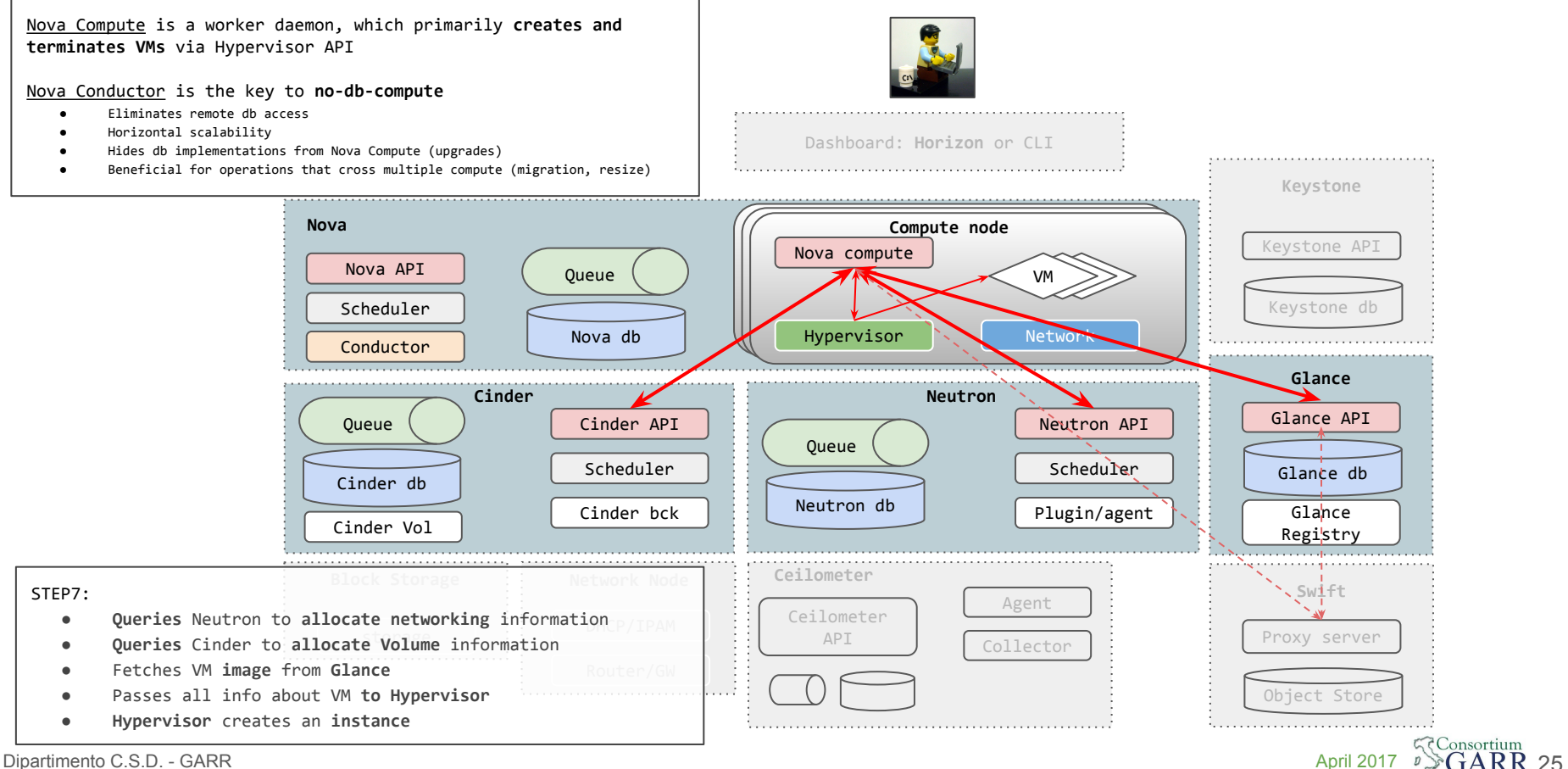

Dipartimento C.S.D. - GARR April 2017

# Nova Compute drivers (for reference)

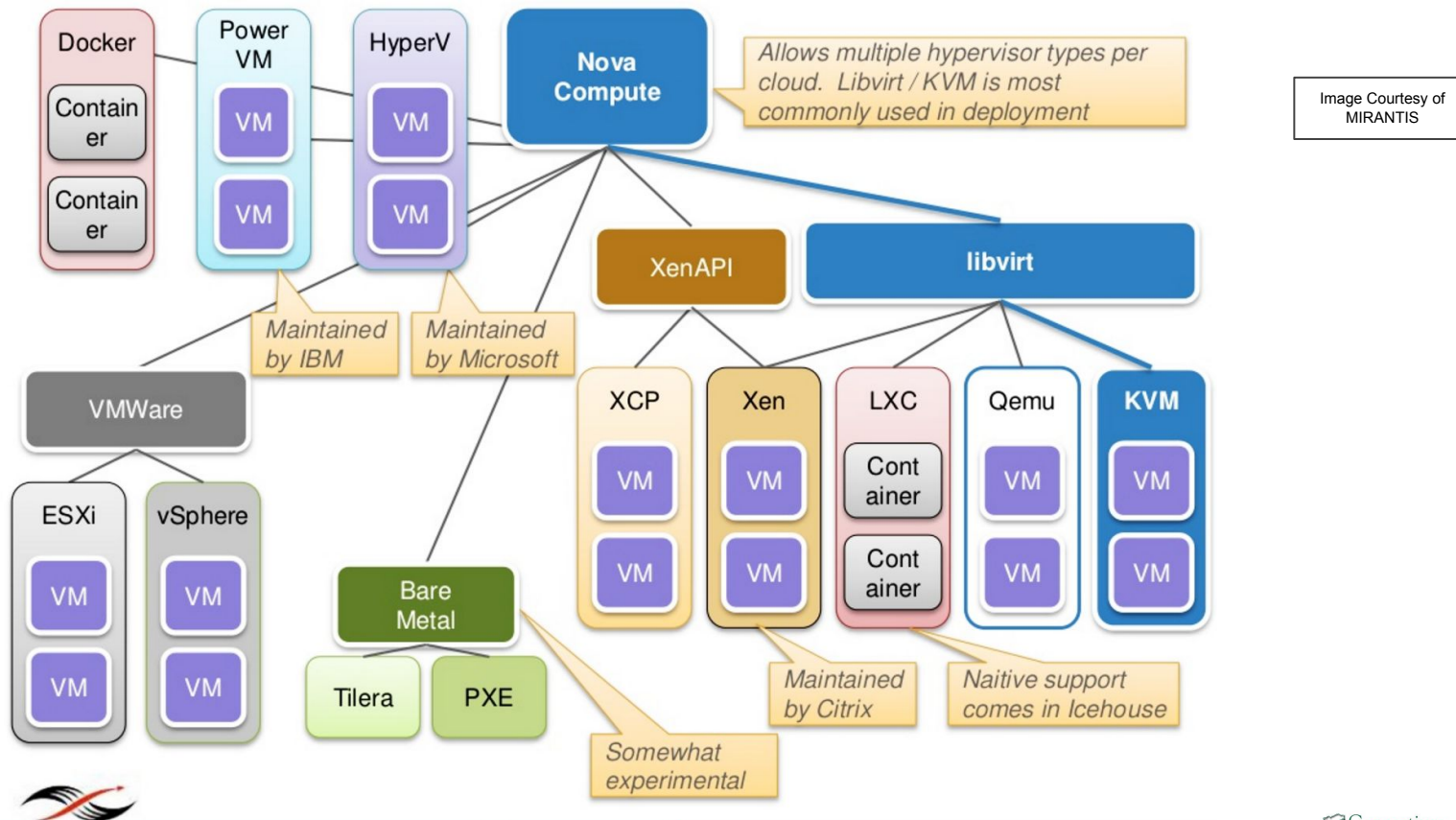

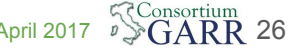

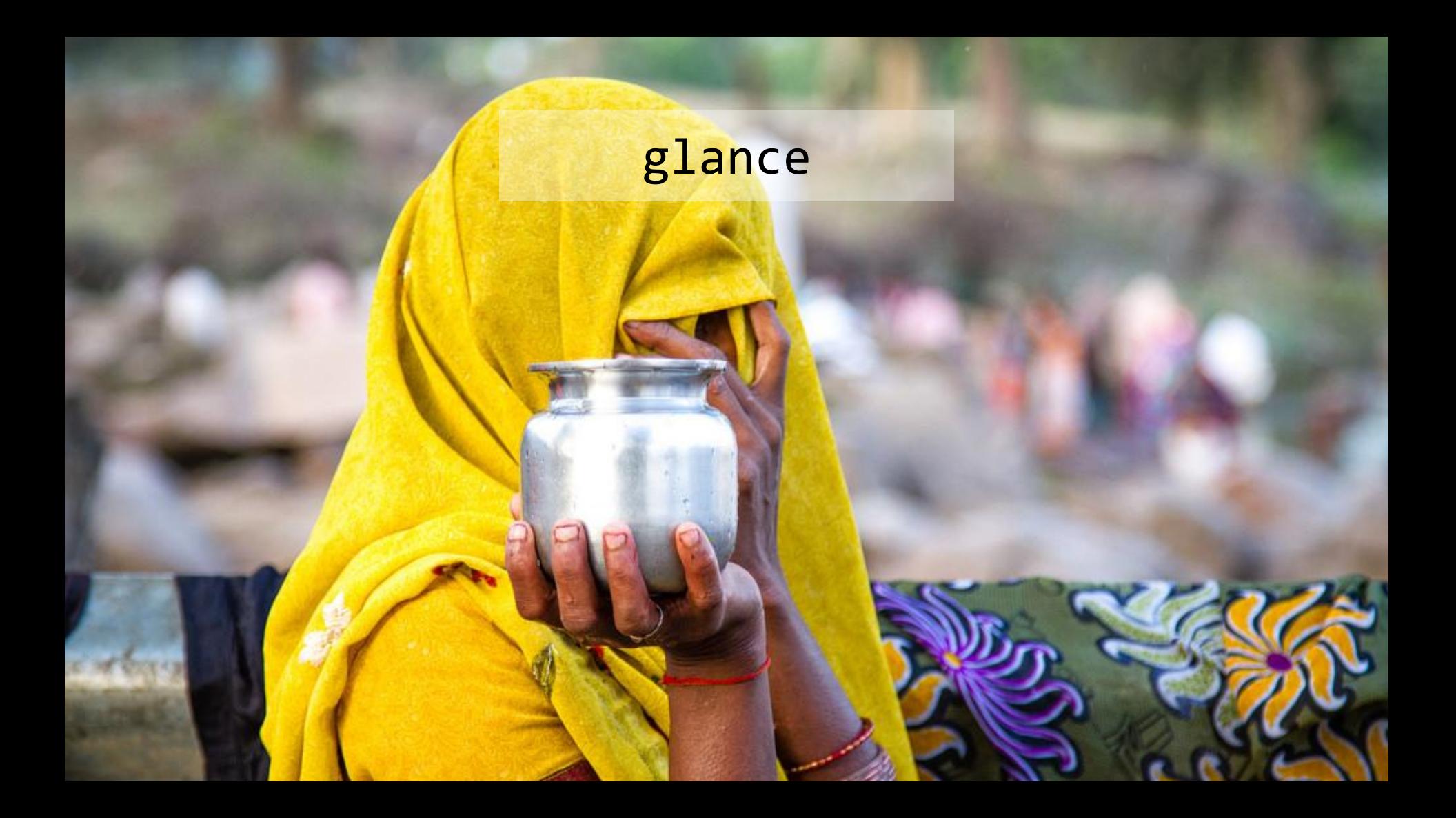

# Glance: OpenStack image service

Provides services for:

- **● Discovering**
- **● Registering**
- **● Retrieving virtual machine images**

May use **multiple backends** for image storage

May store the same image in multiple locations

Supports **multiple** image **formats**

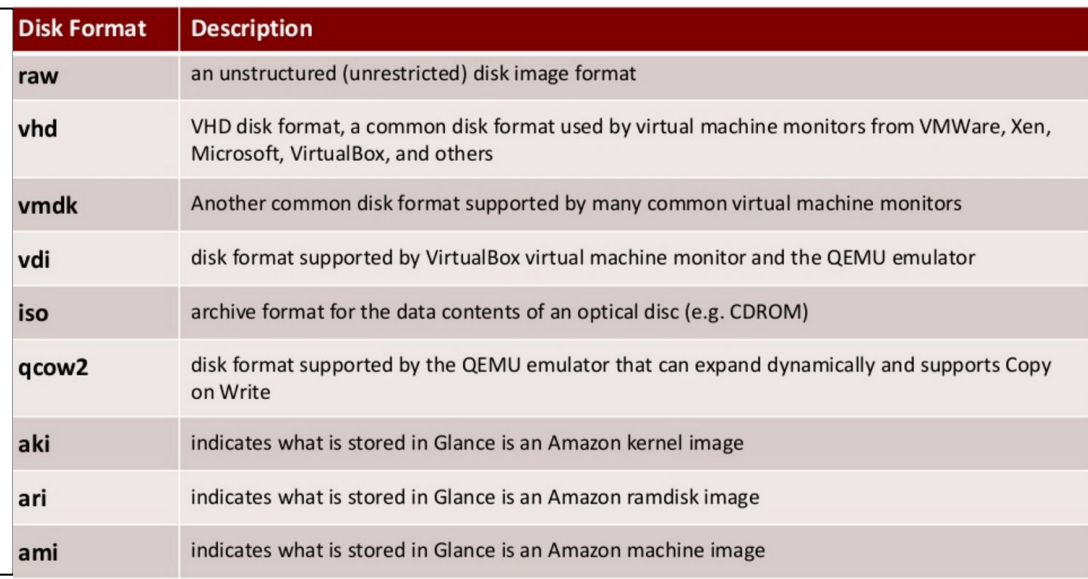

# Glance architecture

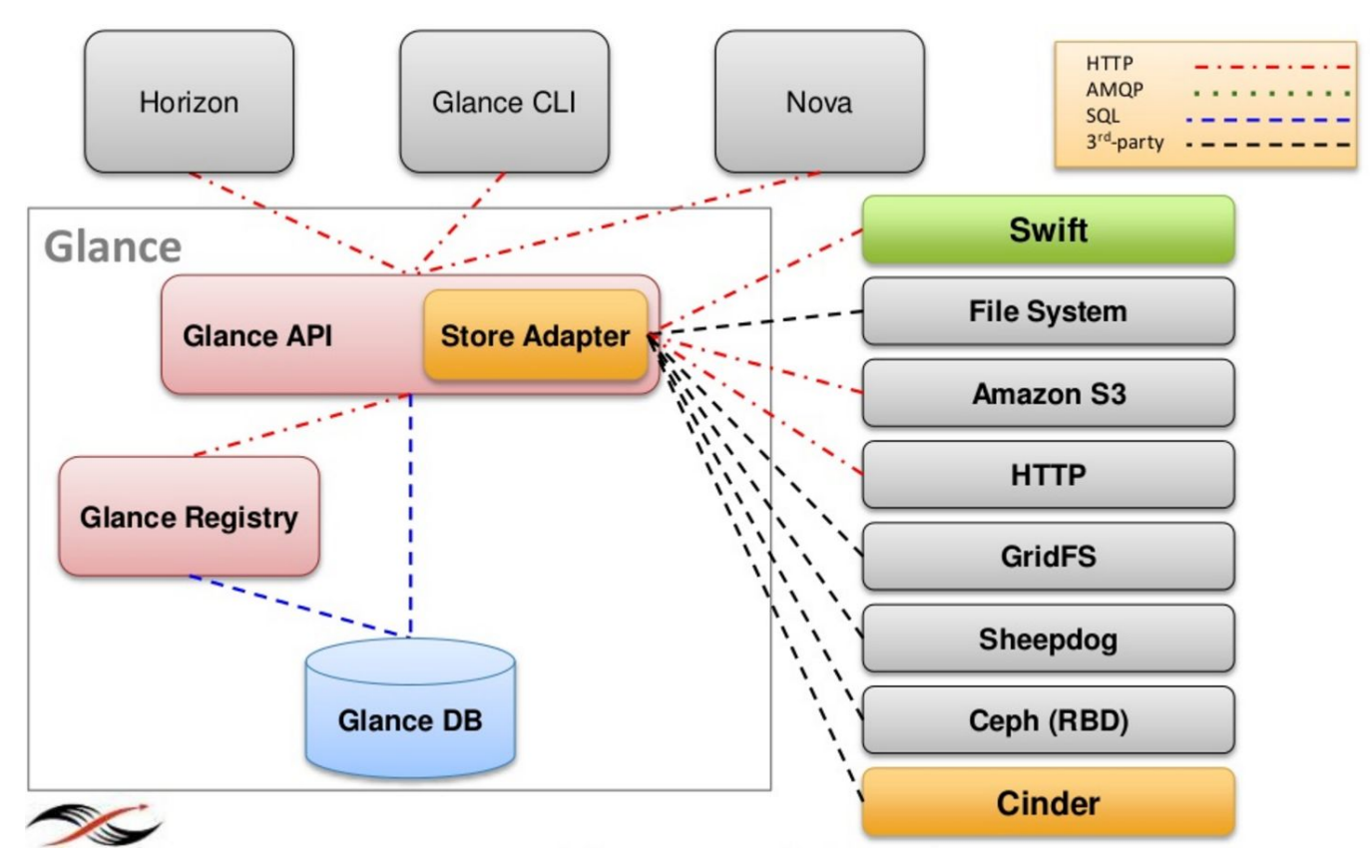

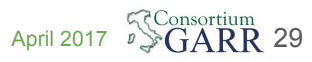

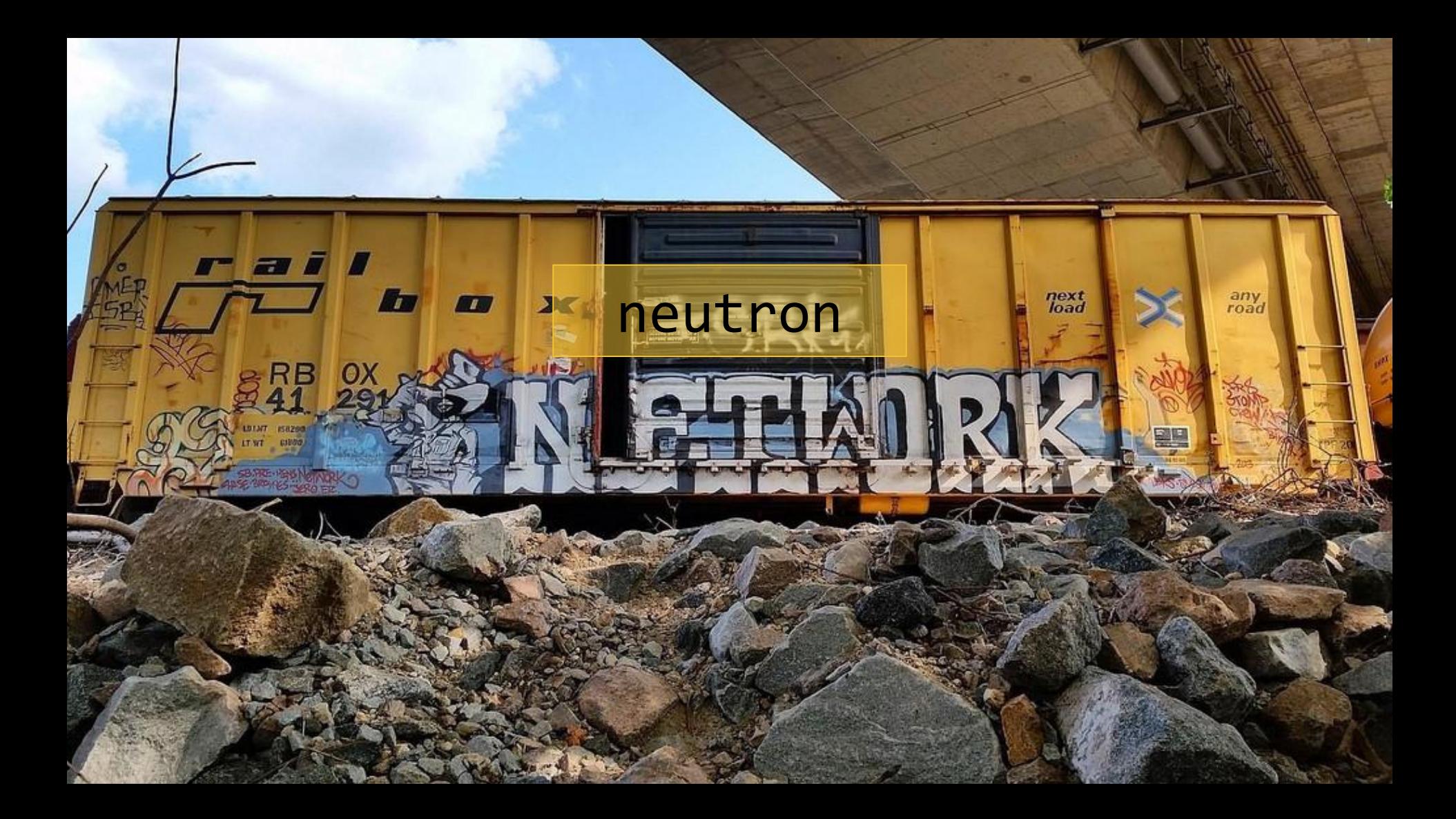

### Openstack networking:Neutron (configure Network)

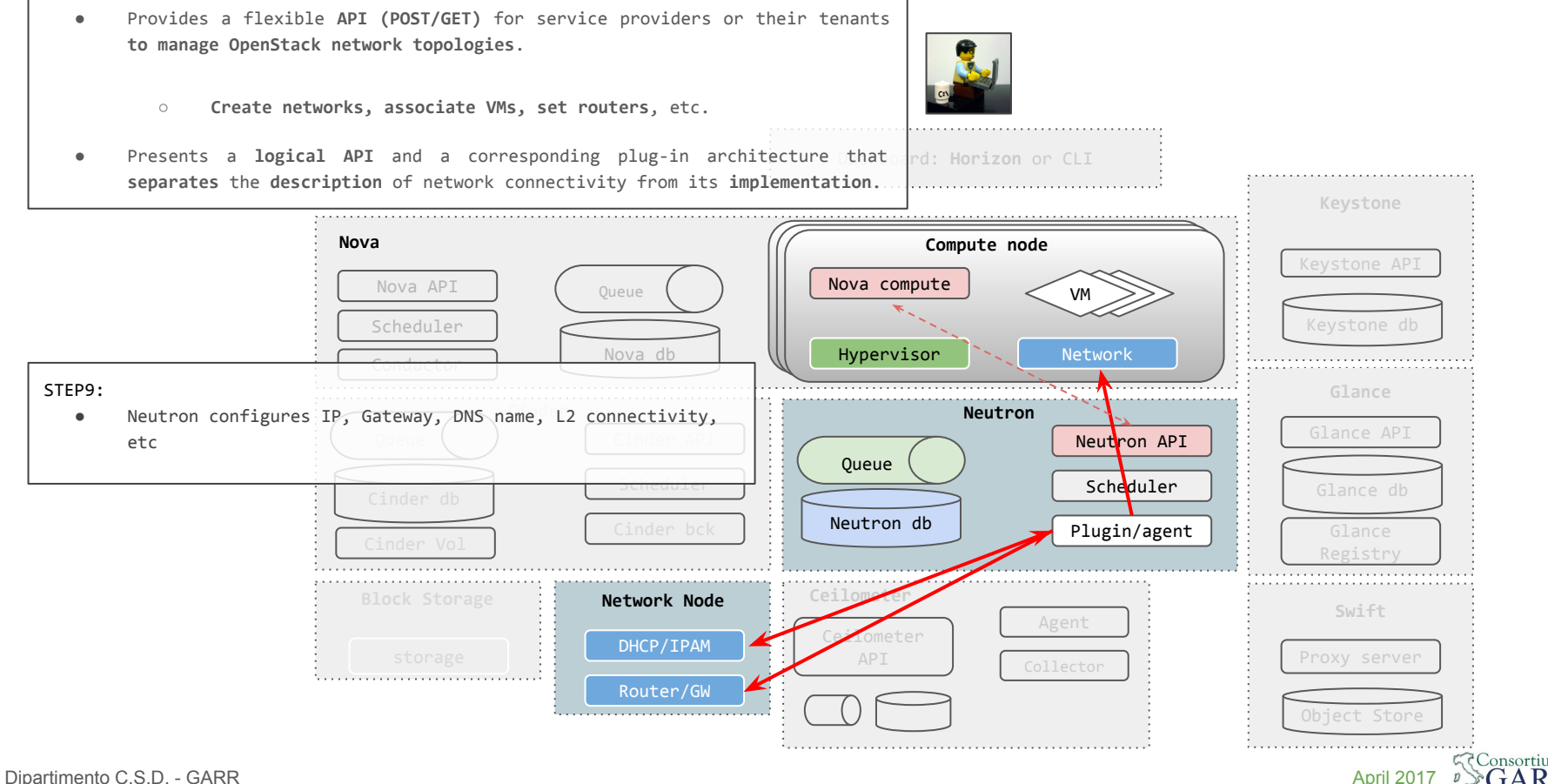

31

# Networking in (too many) details

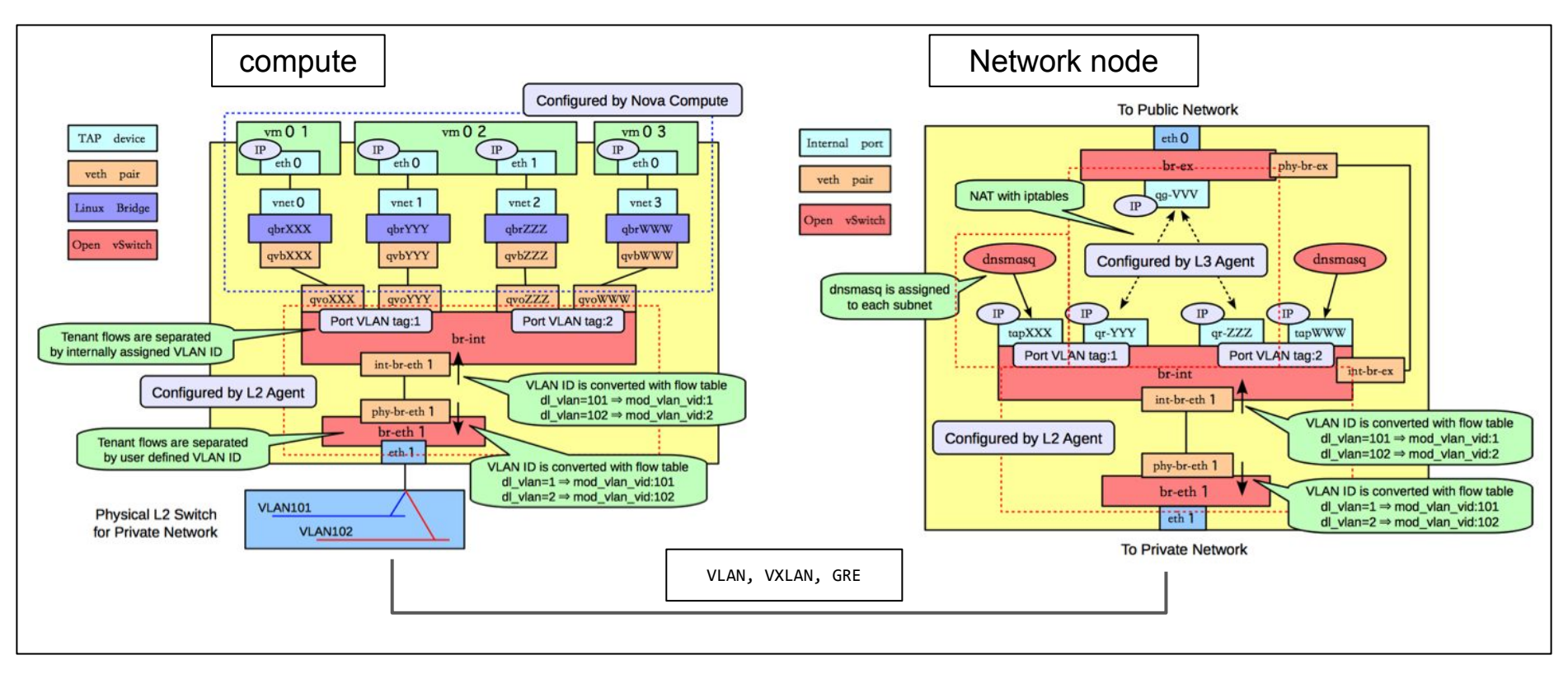

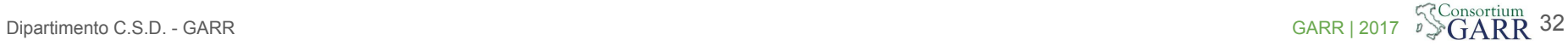

### Storage Models

쁿.

一日期

æ.

#### ● Ephemeral

,,,,

5.4785

○ Persists until VM terminated

**MATE** 

- Accessible from within VM as local file system
- Used to run operating system and or scratch space
- Managed by Nova

#### ● Block

- Persists until specifically deleted by user
- Accessible from within VM as a block dev
- Used to add additional persistent storage to VM and/or run operating system ○ Managed by Cinder

Dipartimento C.S.D. - G.S.D. - G.D. - G.S.D. - G.S.D. - G.S.D. - G.S.D. - G.S.D. - G.S.D. - G.S.D. - G.S.D. - G

#### ● Object

 $\cdots$ 

- Persists until specifically deleted by user
- Accessible from anywhere
- Used to add store files, including VM images
	- Managed by Swift

### Nova Compute (Requests Volume)

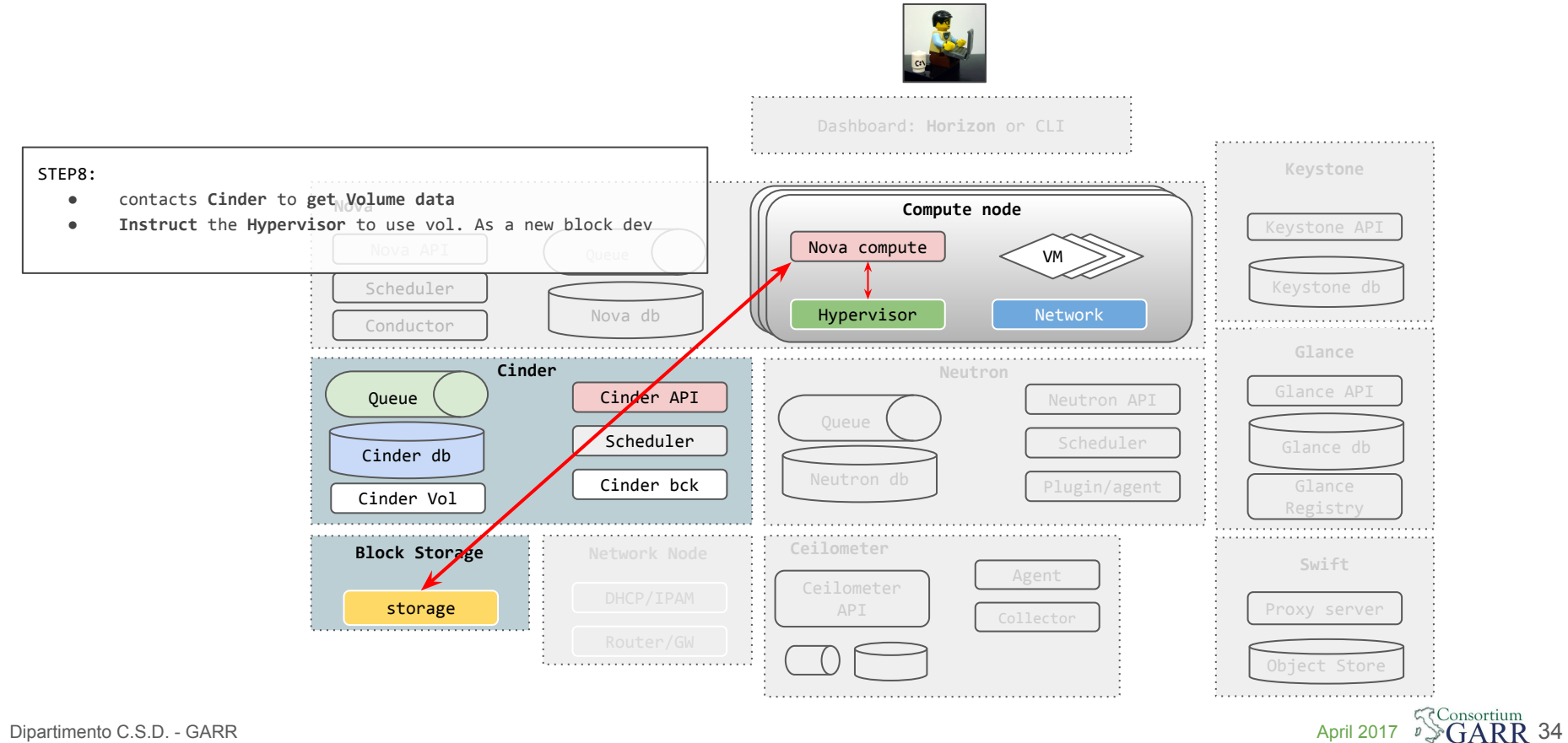

# Cinder resources: OpenStack block storage

#### ● Volume

- Is a persistent R/W block storage device
- Can be attached to VMs as a secondary storage
- Can be root store to boot VMs
- Can be attached only to one instance at a time
- Keeps its state independent of an instance
- Snapshot
	- Is a read only point in time copy of a Volume
	- Can then be used to create a new Volume

#### **Backup**

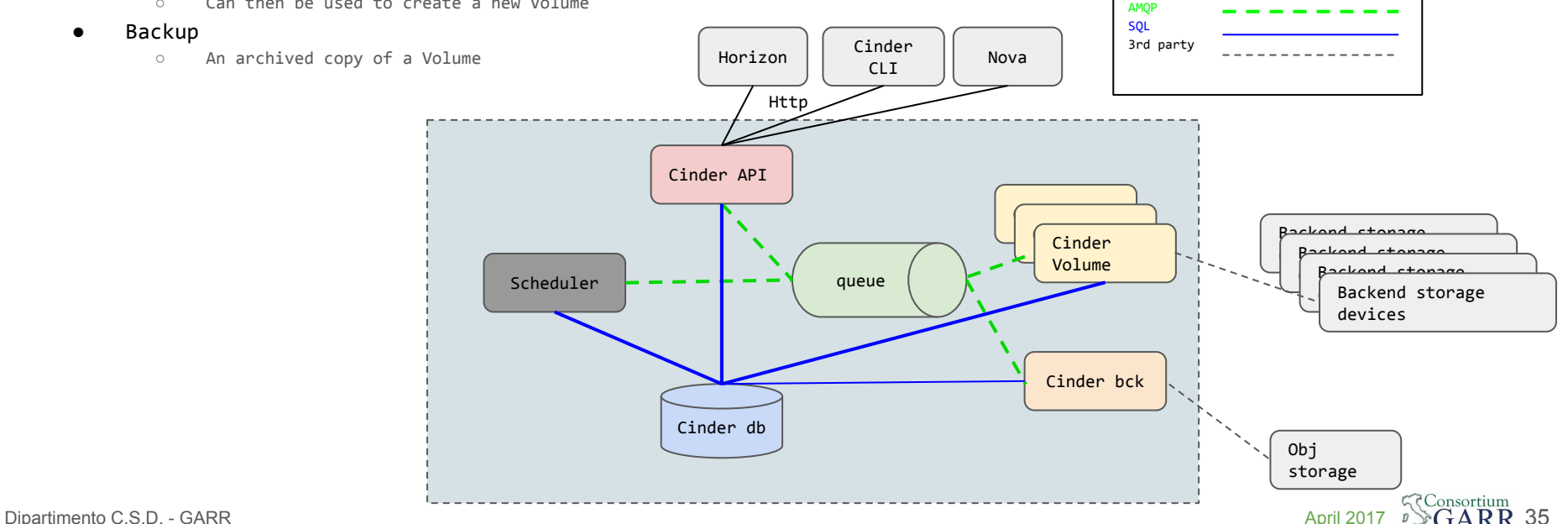

Http

### Cinder Volume driver (for reference)

#### iSCSI: ٠

- Dell EqualLogic
- **EMC VMAX/VNX** ٠
- **Hitach HDS** ٠
- HP 3PAR (StoreServ)
- HP / Lefthand SAN (StoreVirtual) ٠
- Huawei T/Dorado/HVS ٠
- IBM Storwize family/SVC/XIV ٠
- **LVM (Reference Implementation)** ٠
- Nexenta ٠
- NetApp  $\bullet$
- SolidFire
- **VMware VMDK** ٠
- Windows Server 2012 ٠
- Zadara ٠
- GlusterFS NFS (volumes as sparse files)  $\bullet$
- IBM General Parallel File System (GPFS) (volumes as sparse  $\bullet$ files):
	- · GPFS NSD
- ATA over Ethernet (AoE):  $\bullet$

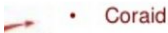

- Fibre Channel:  $\bullet$ 
	- **NetApp** ٠
	- HP 3PAR (StoreServ)
	- Huawei T/Dorad/HVS ٠
	- IBM Storwize family/SVC/XIV ٠
	- **VMware VMDK** ٠
- NFS (volumes as sparse files):  $\bullet$ 
	- **NFS** ٠
	- Nexenta ٠
	- NetApp ٠
	- **VMware VMDK**
	- Zadara ٠
	- **XenAPI Storage Manager** ٠
- RADOS Block Devices (RBD): ٠
	- Ceph
- Shared SAS:
	- VMware VMDK
- Scale Out File System (SOFS) (volumes as sparse files):  $\bullet$ 
	- · Scality
- VirtIO (Local raw storage) (volumes as sparse files)  $\bullet$

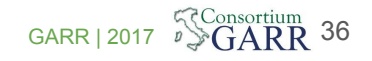
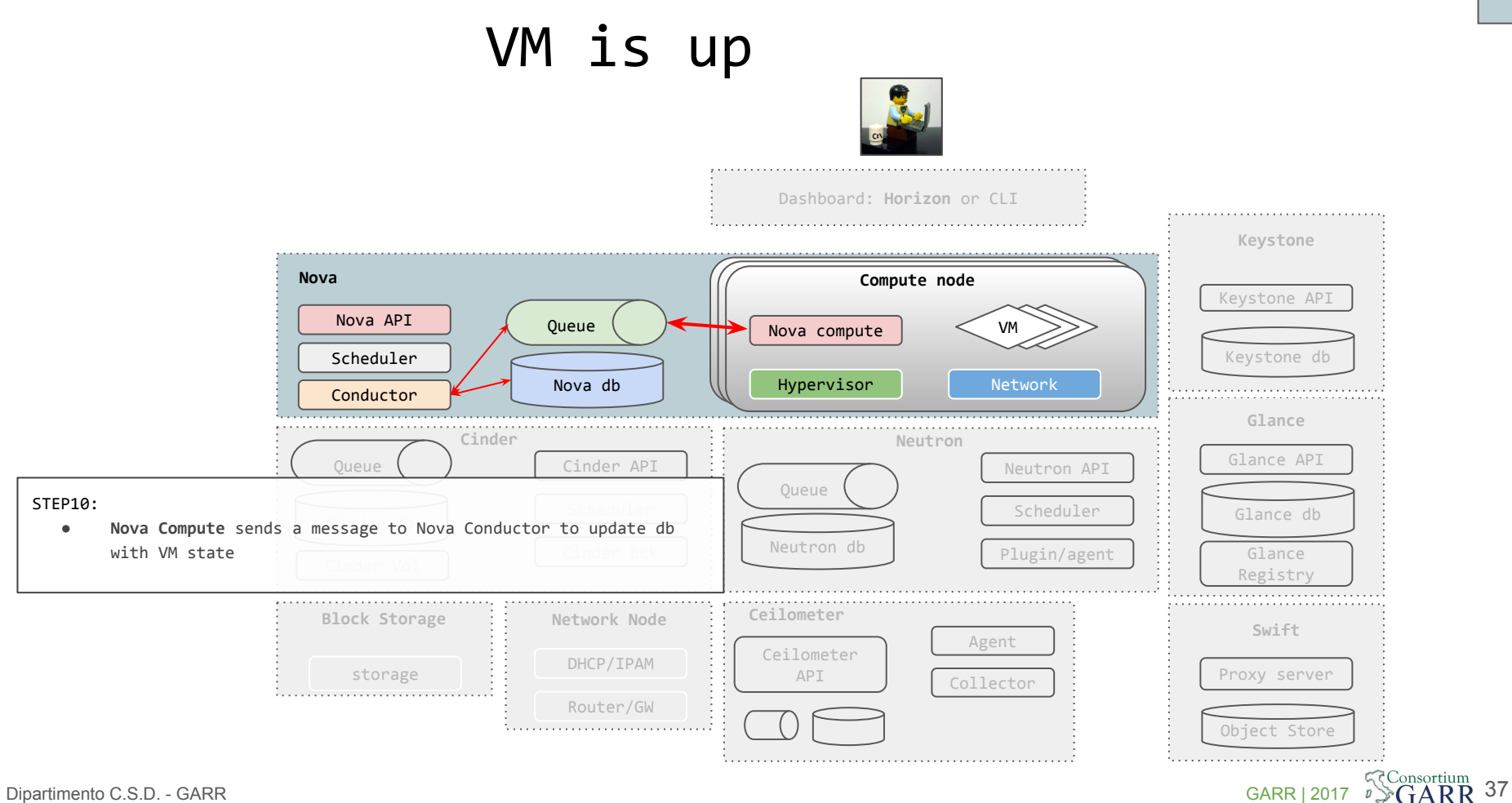

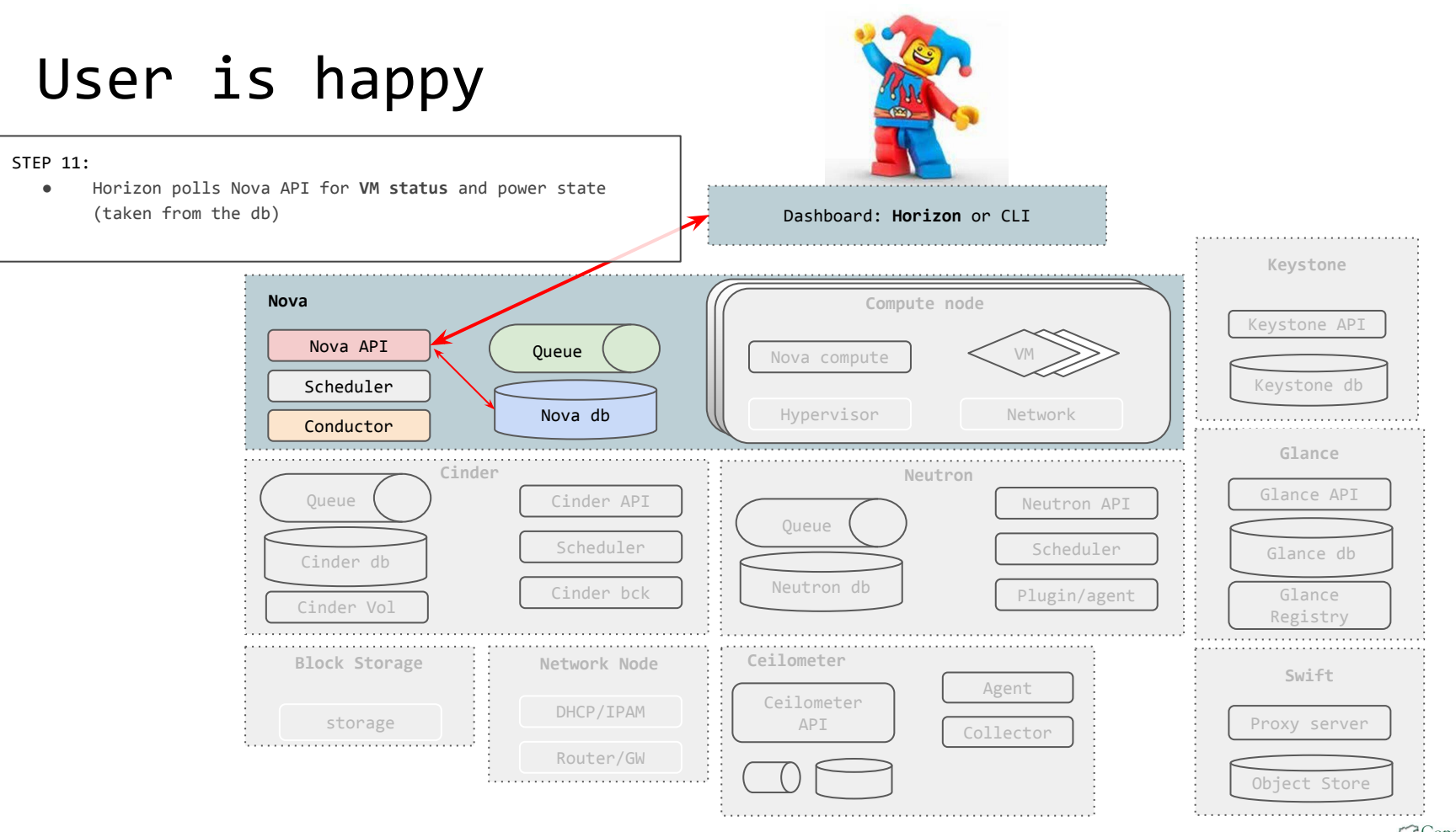

### OpenStack Architecture recap

- Users log into **Horizon** and initiate a VM create
- **Keystone** authorizes
- **Nova** initiates provisioning and saves state to DB
- **Nova Scheduler** finds appropriate host
- **Neutron** configures networking
- **Cinder** provides block device
- Image URI is looked up through **Glance**
- Image is retrieved via **Swift**
- VM is rendered by Hypervisor

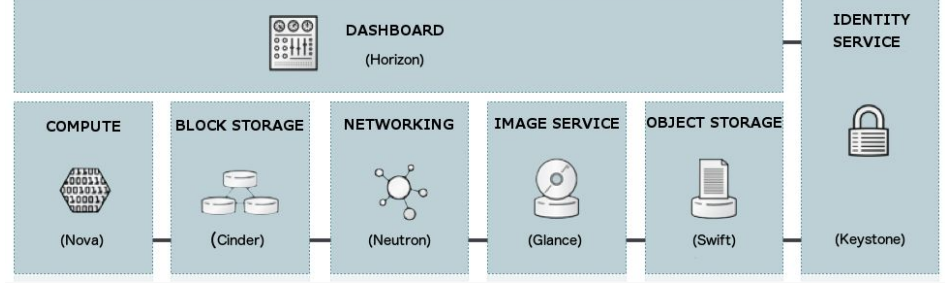

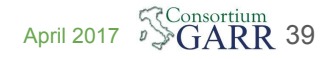

# GARR Cloud Infrastructure

40

# **8500 core 10 PB**

... 11 rack/CSD-modules

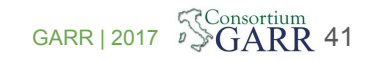

Dipartimento C.S.D. - GARR GARR GARR COMPUTER CONSUMING THE CONSUMING THE CONSUMING THE CONSUMING THE CONSUMING THE CONSUMING THE CONSUMING THE CONSUMING THE CONSUMING THE CONSUMING THE CONSUMING THE CONSUMING THE CONSUMIN

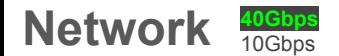

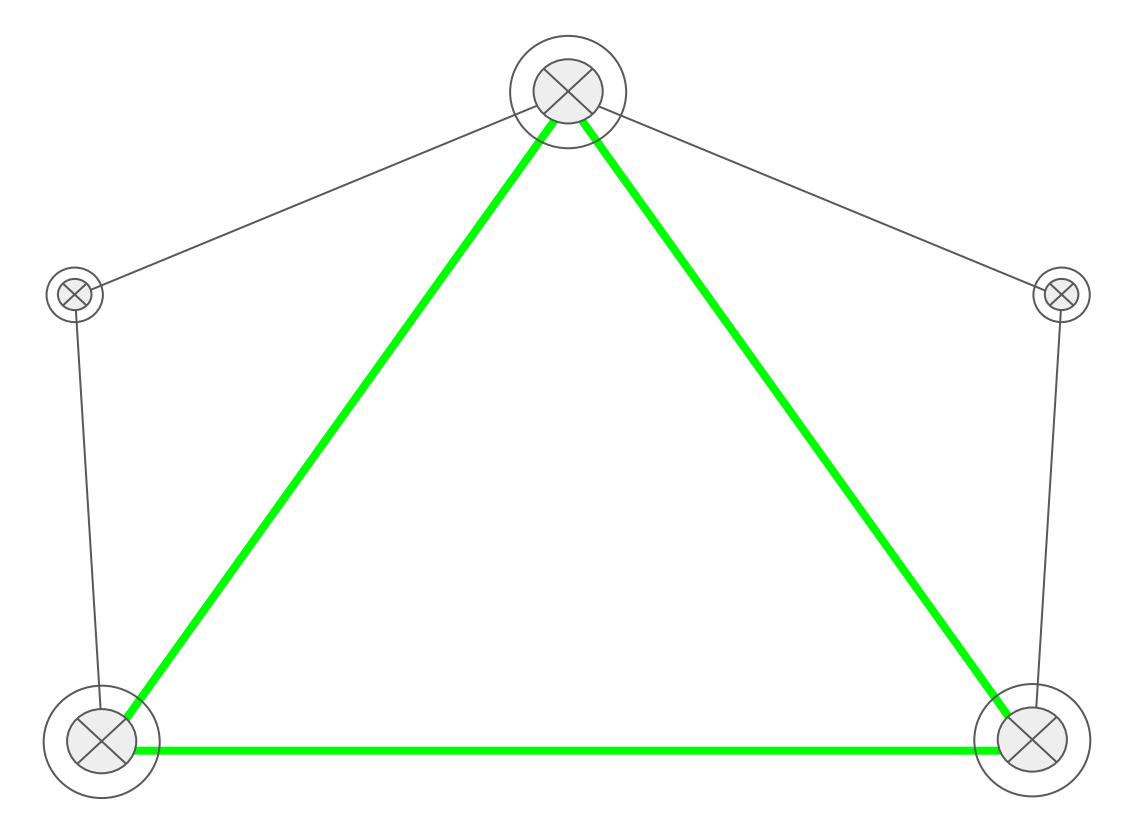

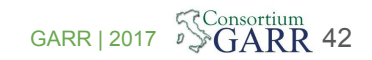

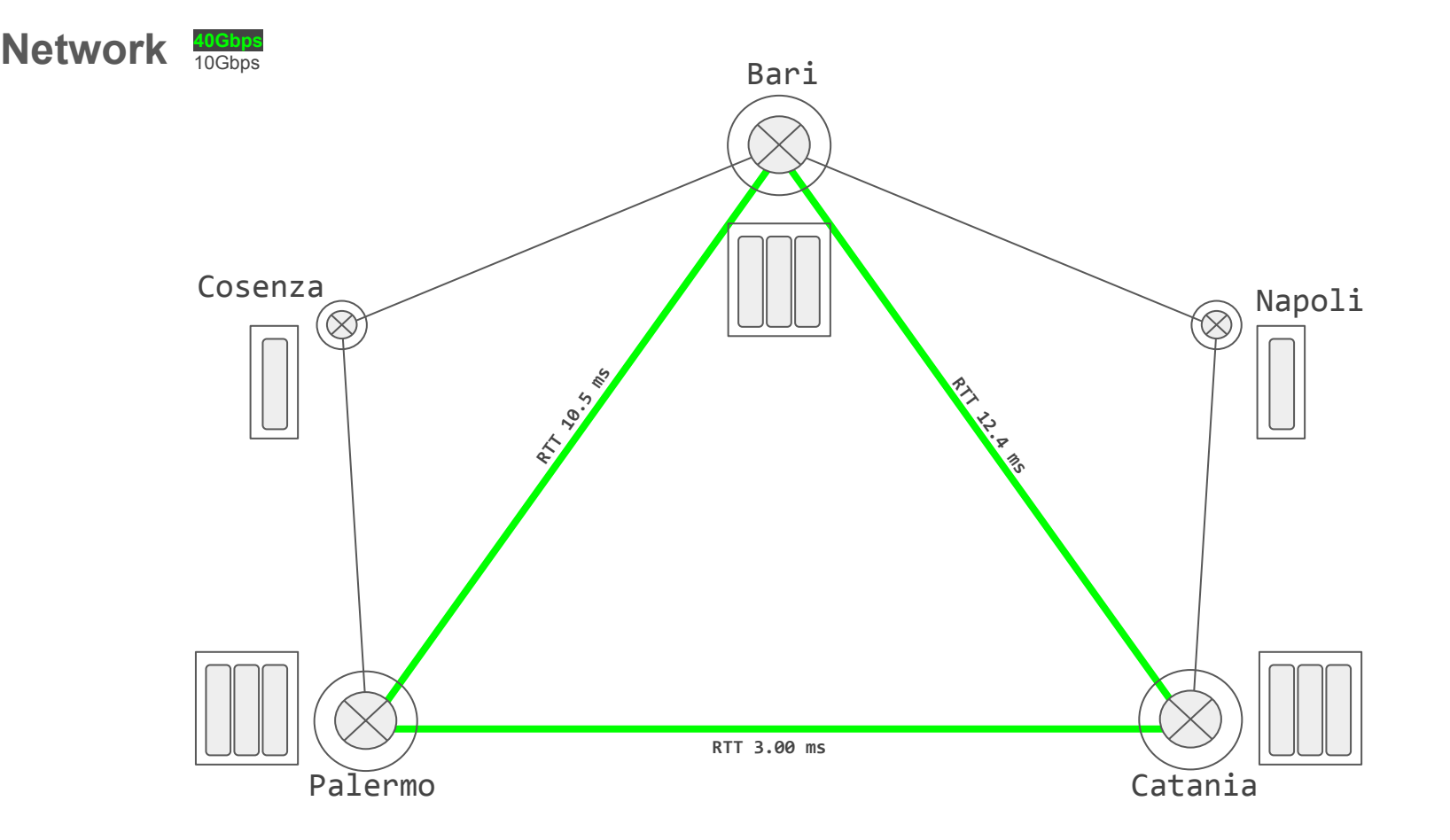

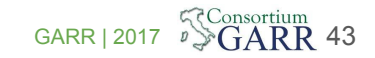

### **Sito**

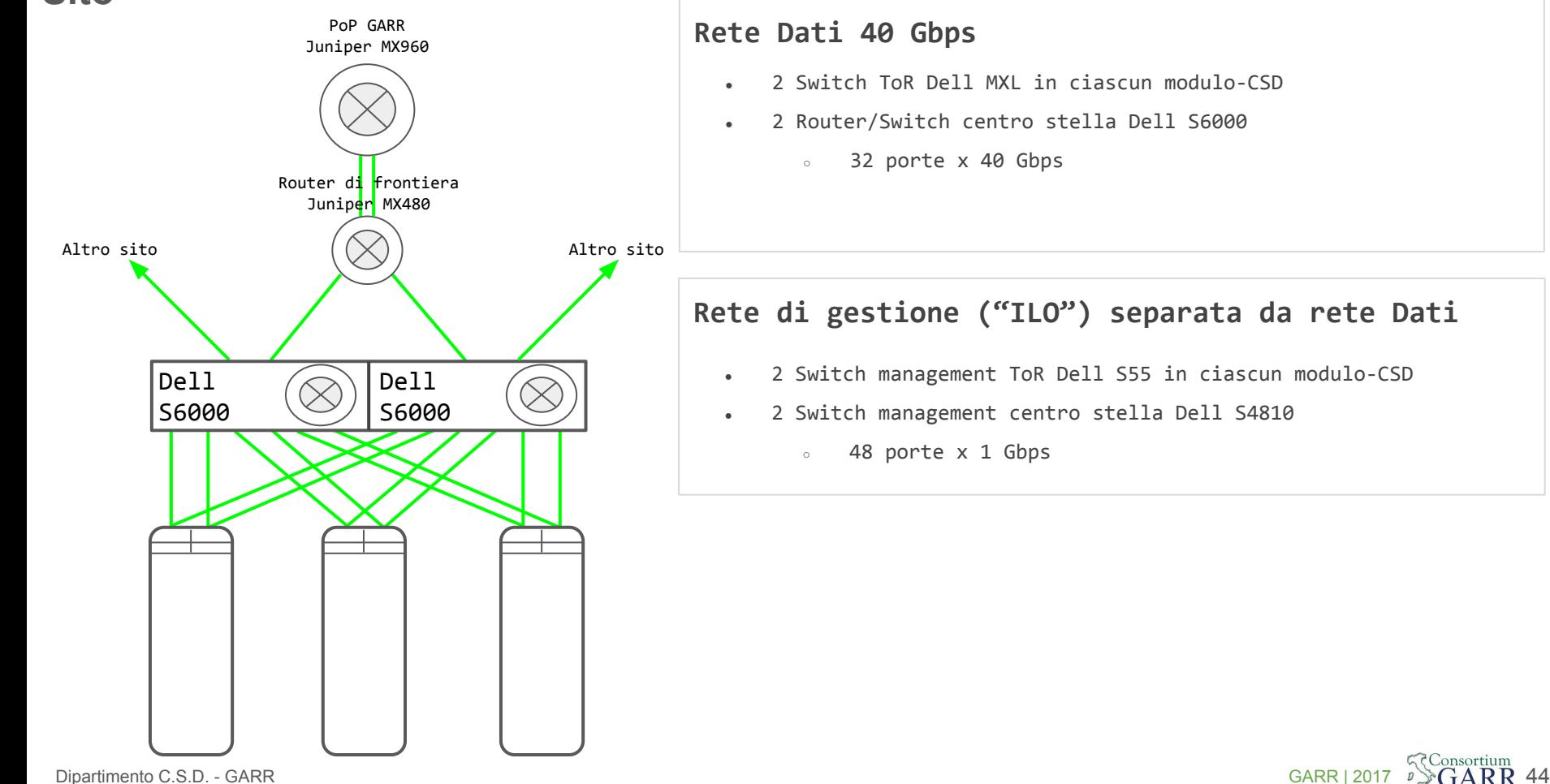

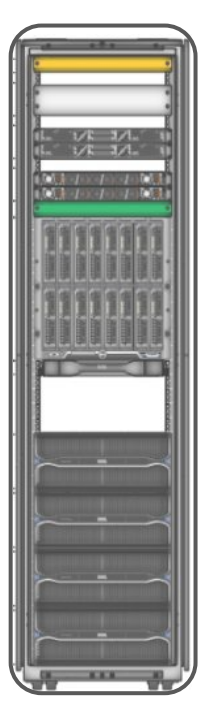

#### Chassis Blade **Dell M1000e:**

- 16 server (lame) Dell Poweredge M620
- 2 switch integrati Ethernet (Dell MXL)
	- 2x16 porte 10 Gbps -> server
	- 4 uplink 40 Gbps -> centro stella;
- 2 switch Fibre Channel (Brocade M6505)
	- 16 porte a 16 Gbps verso i server
	- 8 uplink a 16 Gbps verso gli storage controller;
- **2** Storage Array **MD3860f FC:**
	- Dischi SAS 116x4TB + 4xSSD 1.6TB
	- FiberChannel brocade controller 2x16 Gbps (2x4 porte)

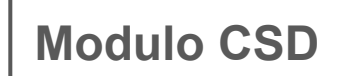

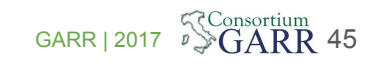

Dipartimento C.S.D. - GARR GARR | 2017

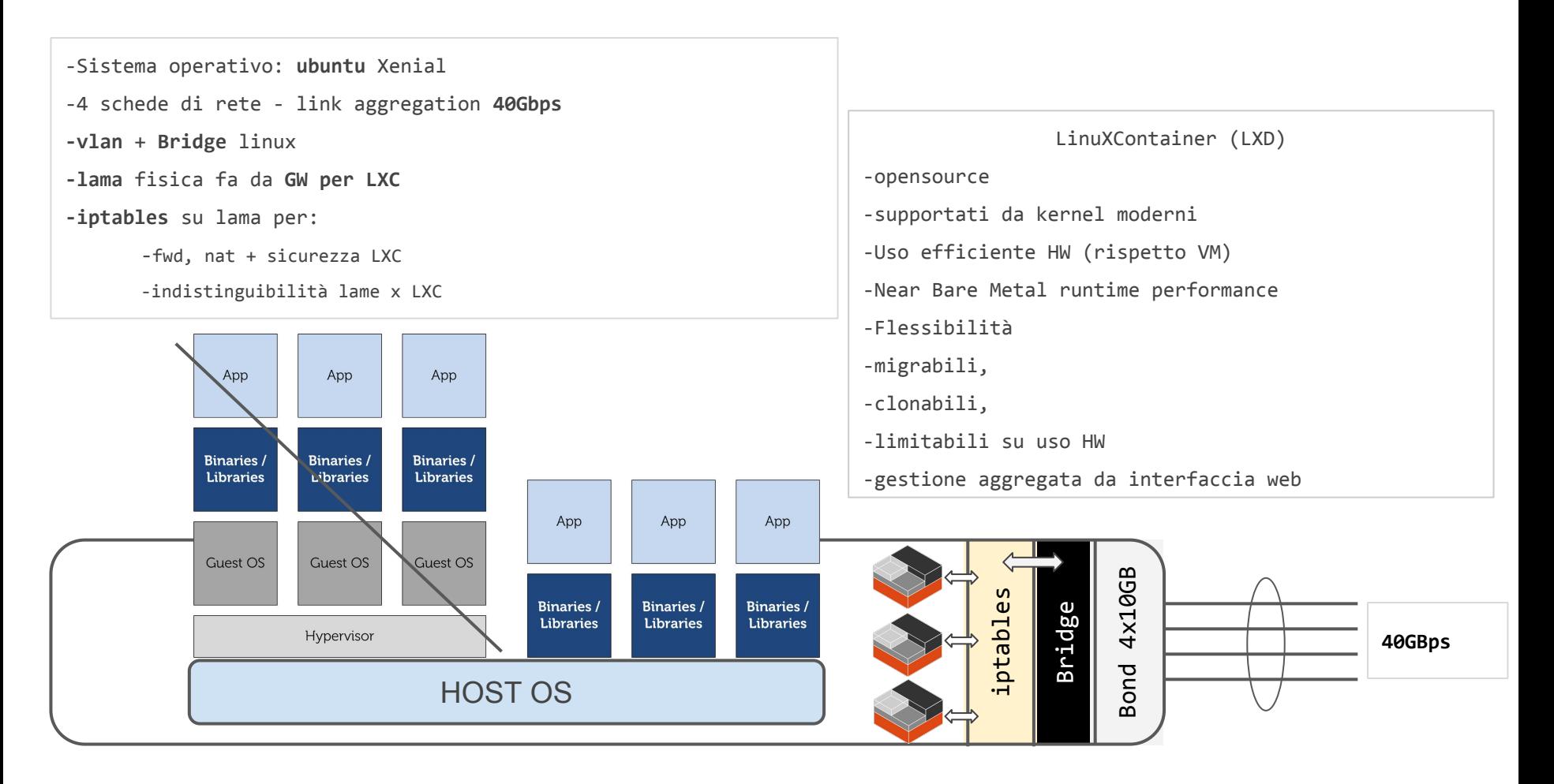

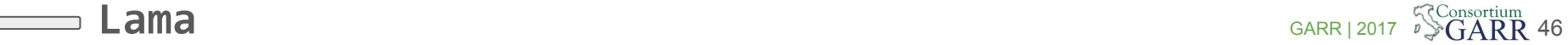

# Federated Cloud Architecture

#### multi-region (OpenStack) model

#### **Region**

has its own deployment of OpenStack, is linked to other regions using Identity and dashboard.

#### **Availability Zone**

Within each Region, nodes can be logically grouped into Availability Zones (AZ)

#### **Host Aggregate**

Within a Region machines can be grouped into Host aggregates. A machine may belong to multiple Host aggregates.

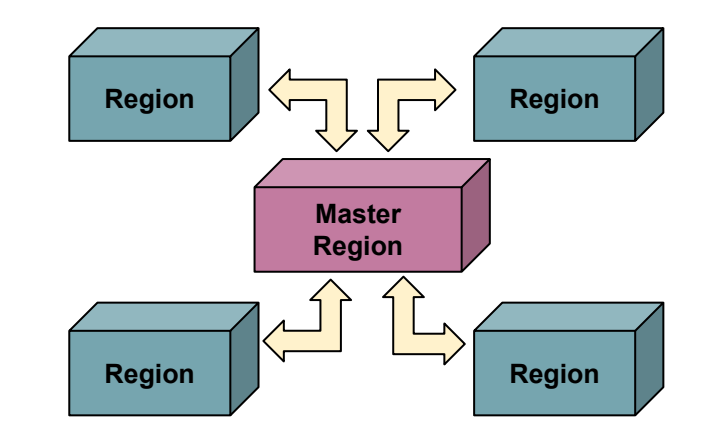

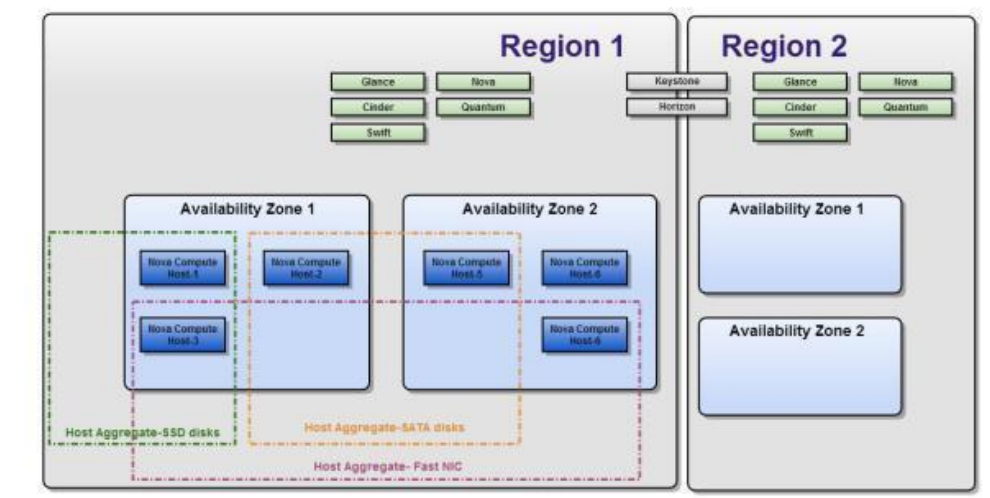

### Building the GARR federated cloud...

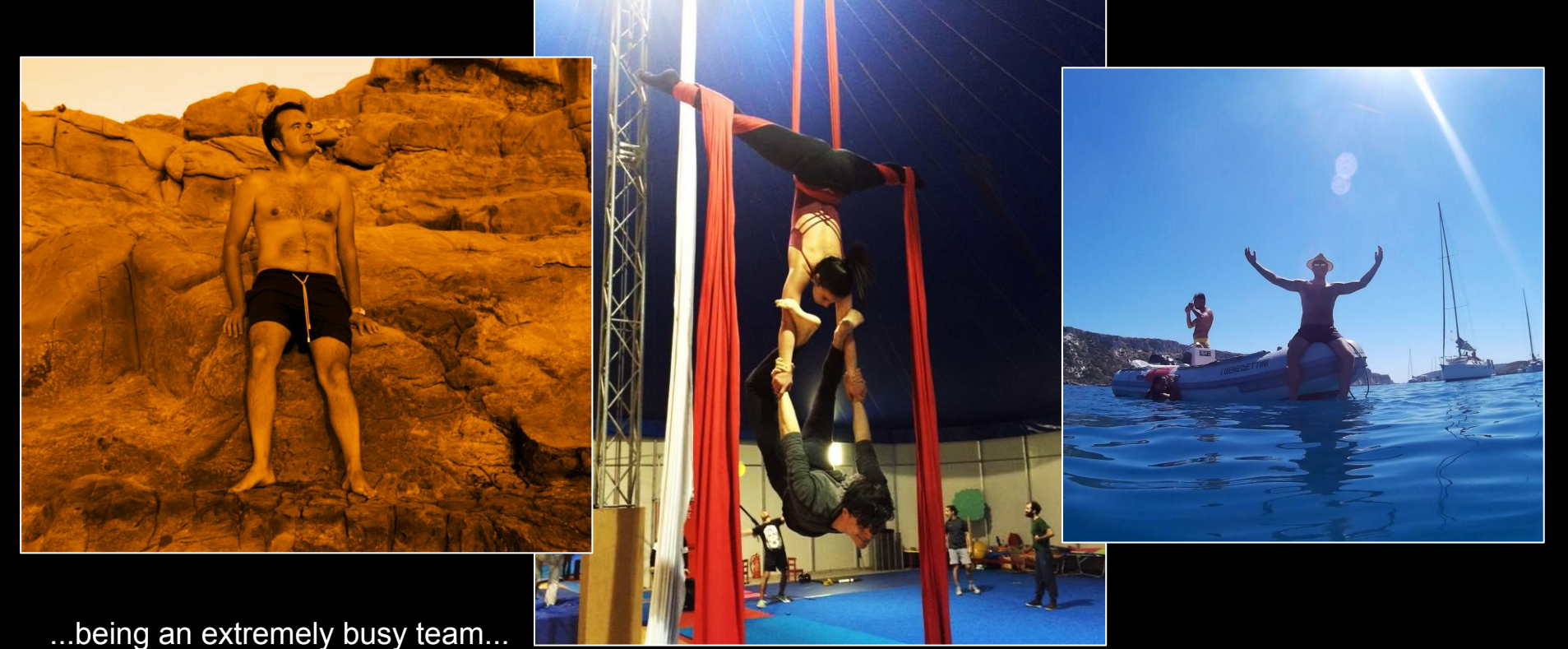

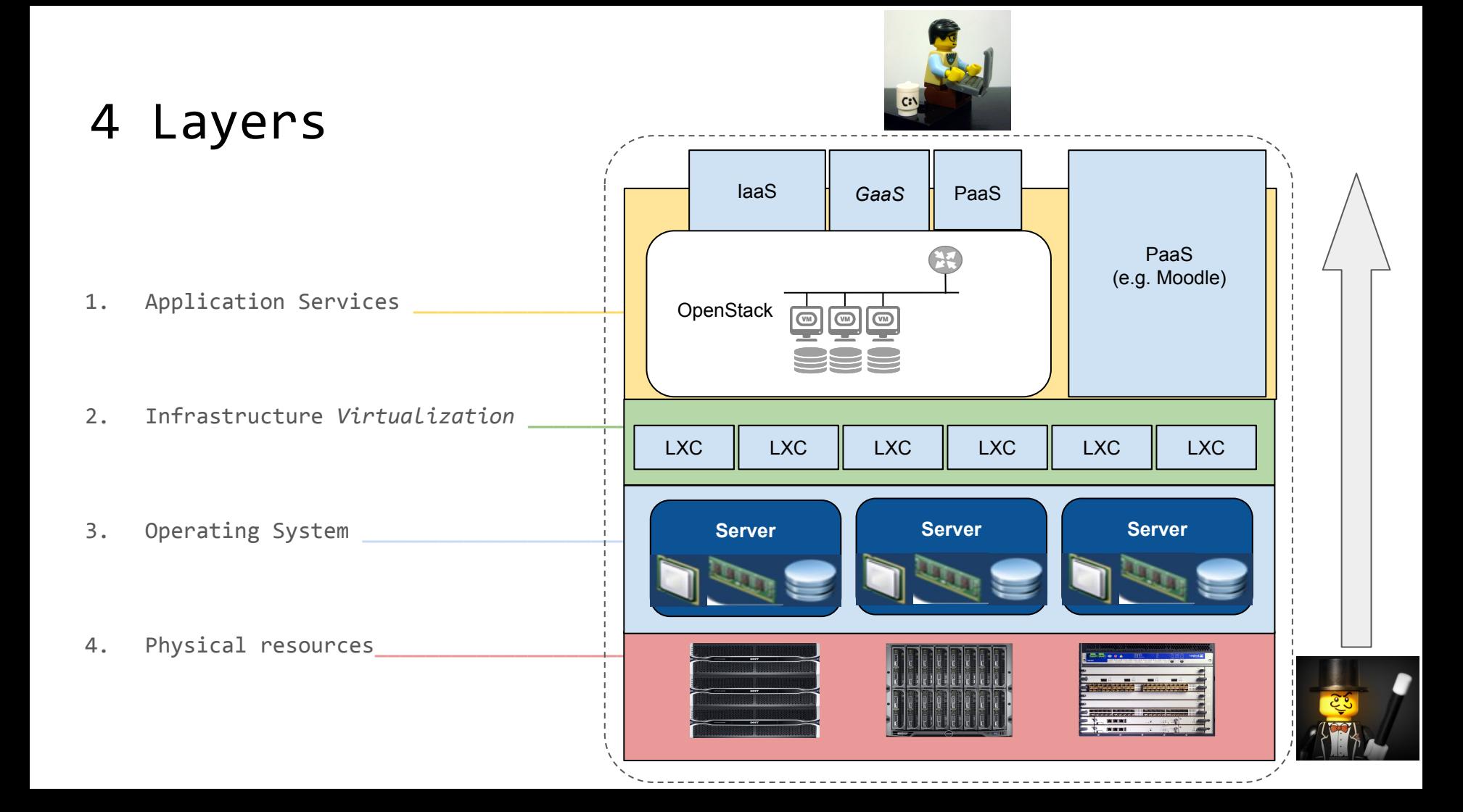

**TUMBLE DR MEDIUM SET** 817013-K **RN 40504** MADE IN U.S.A.

51

**SERVICER** 

**CERTIFICATION** 

# Maas B Mark 3 and

¥.

**MARINE LA MARIE CA** seranggan nomenagen bak **All marine and the community of the community of the community** a familiar and a family state of the family states of the **ANTIFACTURERS** the production of the control of the  $12.743$ **TALLAS ANGLASS CONSTRUCT Controller County Pr**  $111.11.14.14.1.1.1.1.1.$  $15.1, 15.1, 15.$  $160.111$ **Carl Admiran NATIONAL PARTIES** DELETTICIS AND LONG  $(1, 1, 0, 0, 1)$ **IS CARACTERIZED CALIFACTIVE TAX COAL LEAGERS CALIFORNIA CARLST CENTRALISM** the letter state and state in tweetesterstands the creates a tro des carbos de composición de la composición de la composición de la composición de la composición de la

### Metal As A Service

- Discover, commission and deploy **physical servers**
- **Allocate** physical resources to match workload requirements.
- **Retire servers when they are no longer needed** and make them available for new workloads as required.
- **Cross datacenters** provisioning

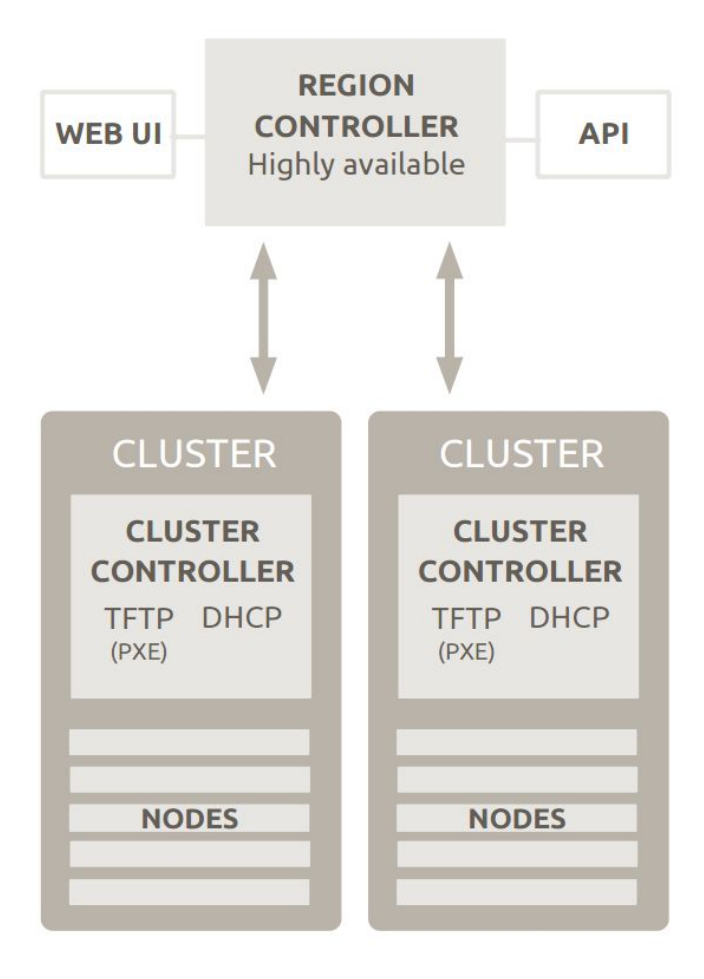

# Rapid provisioning at cloud scale

3-step provisioning process

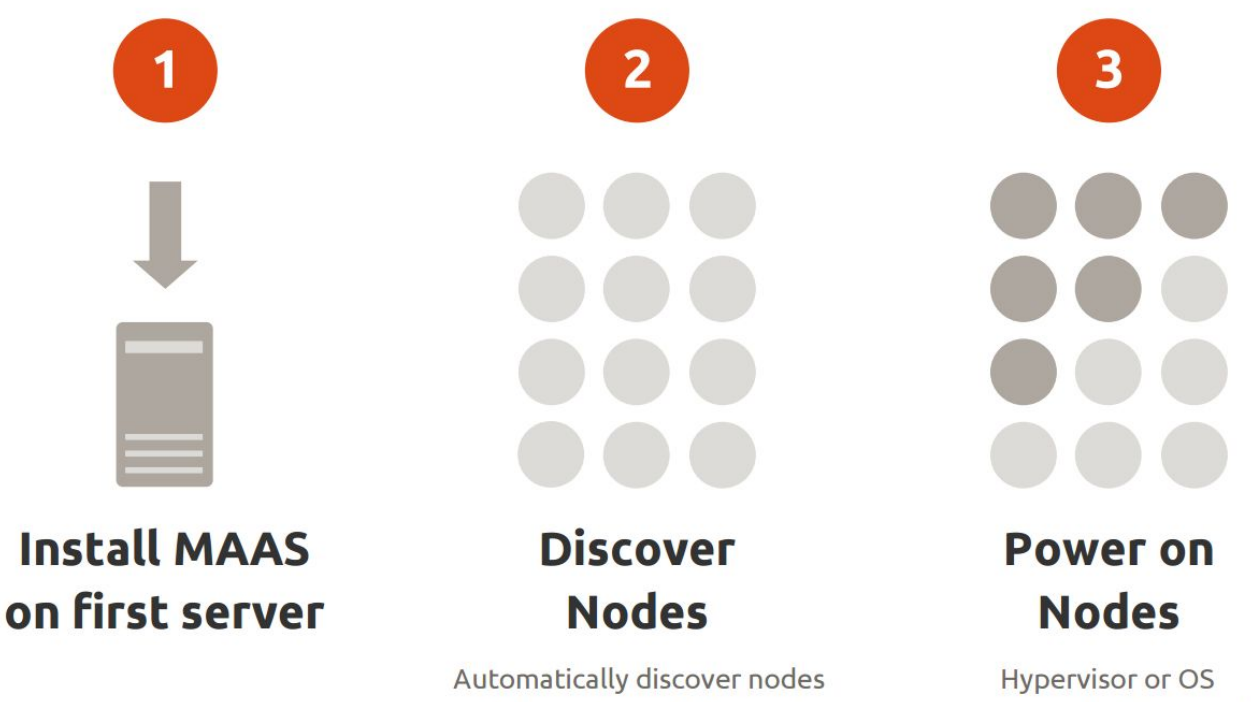

Enlist nodes via PXE boot or manually enter MAC addresses provisioned automatically

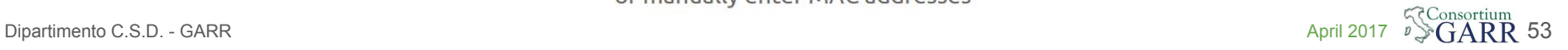

Images Courtesy of CANONICAL

# Hardware provisioning workflow

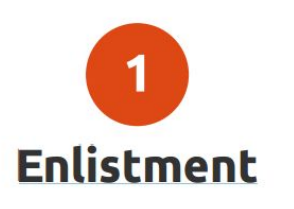

DHCP boot in an ephemeral environment Register with cluster controller Adds temporary IPMI MAAS credentials to BMC

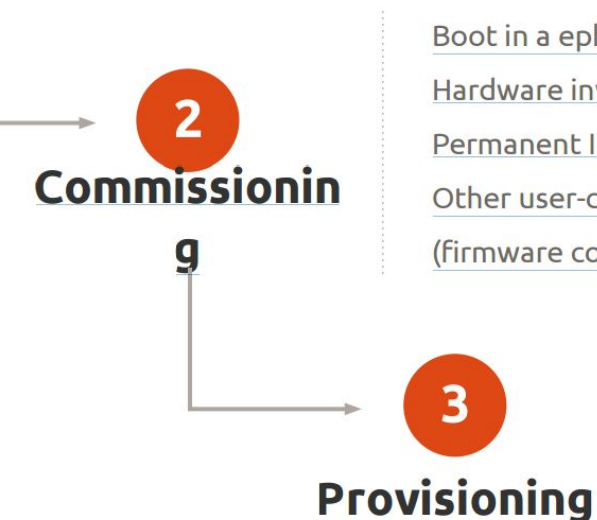

Boot in a ephemeral environment Hardware inventoried Permanent IPMI MAAS credentials set in BMC Other user-commissioning actions (firmware configuration, smoke tests, etc.)

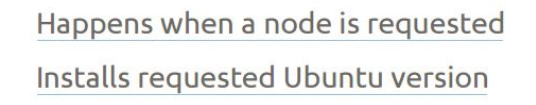

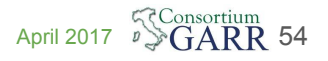

Courtesy of CANONICAL Juju allows **configuring, managing, maintaining, deploying and scaling** cloud services (workloads) quickly and efficiently on multiple providers:

 $\frac{1}{1}$ 

UJU

- private or public clouds
- bare metal, **leveraging MAAS to control the hardware**.

Juju uses descriptions of services called **Charms** which specify how to deploy a service.

Juju can manage and scale models consisting of many charms, creating complex architectures like OpenStack. Juju can be controlled via a **web GUI, the command line, or API**.

55

### architecture

- **Ease of provisioning**: from local machines to large clouds
- **Event-based** Reacts to changes in environment, self configuring
- **Scalable Templates** designed to scale by adding more units
- **Language independence** Hooks can be written in any language
- **In our env**: MAAS cloud to deploy O~S and O~S cloud to be available as a service

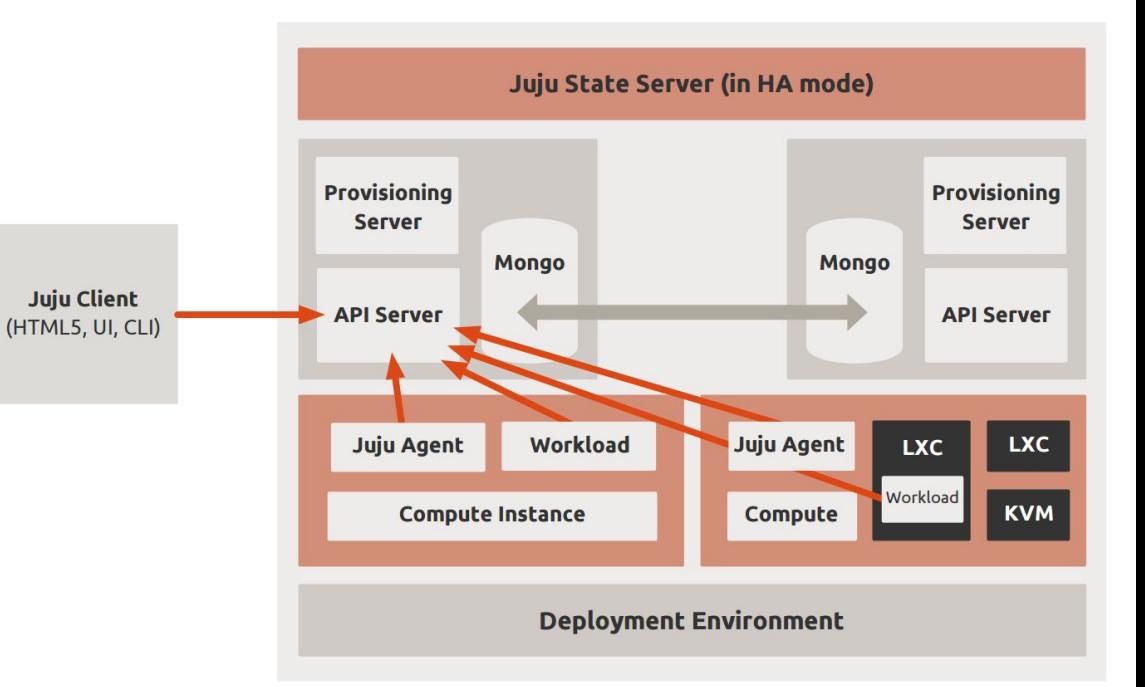

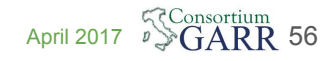

# Anatomy of a Charm

Create charms and deploy your services

#### **Charm Tools**

\$ sudo add-apt-repository ppa:juju/stable \$ sudo apt-get update \$ sudo apt-get install charm-tools

\$ juju charm create my-charm

#### Instant deployment

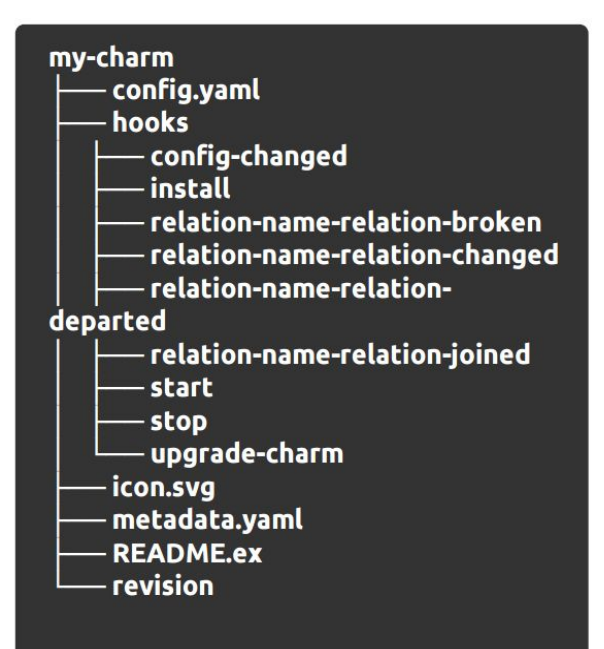

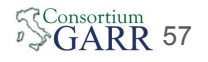

### OpenStack as (one) orchestrated service

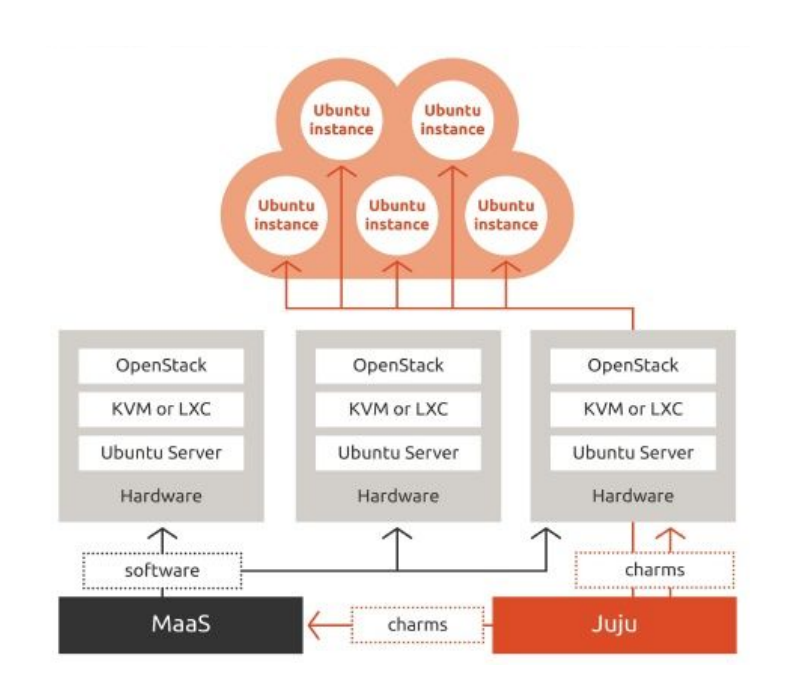

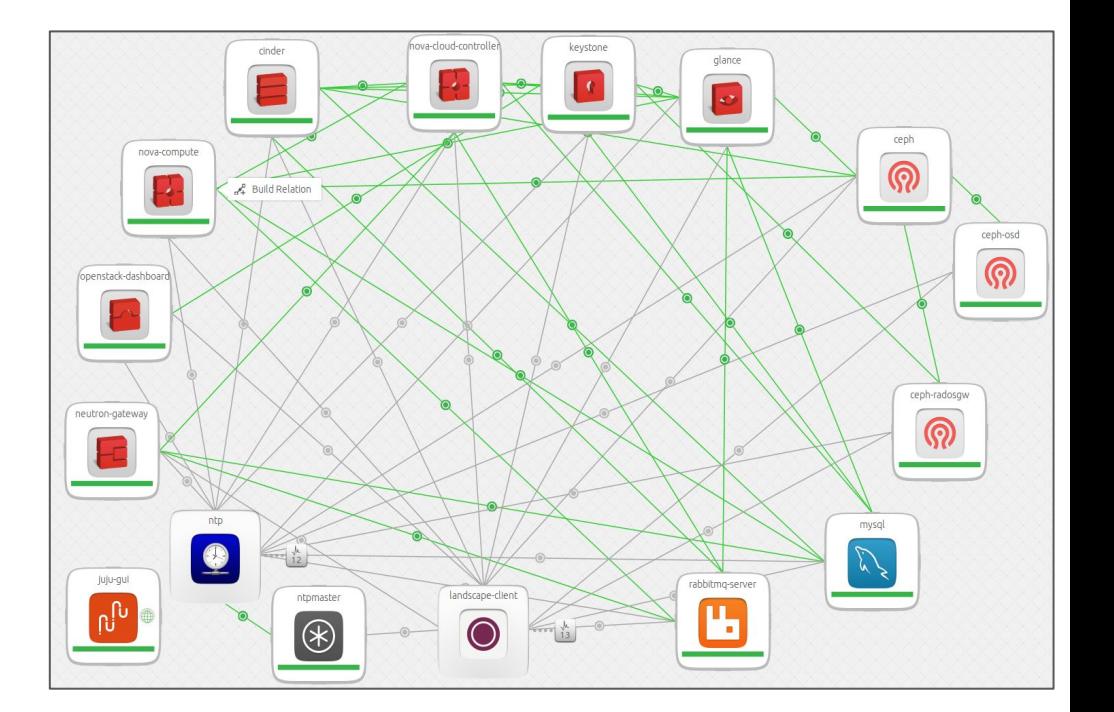

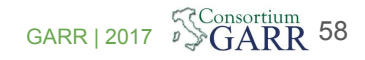

#### Service requests workflow

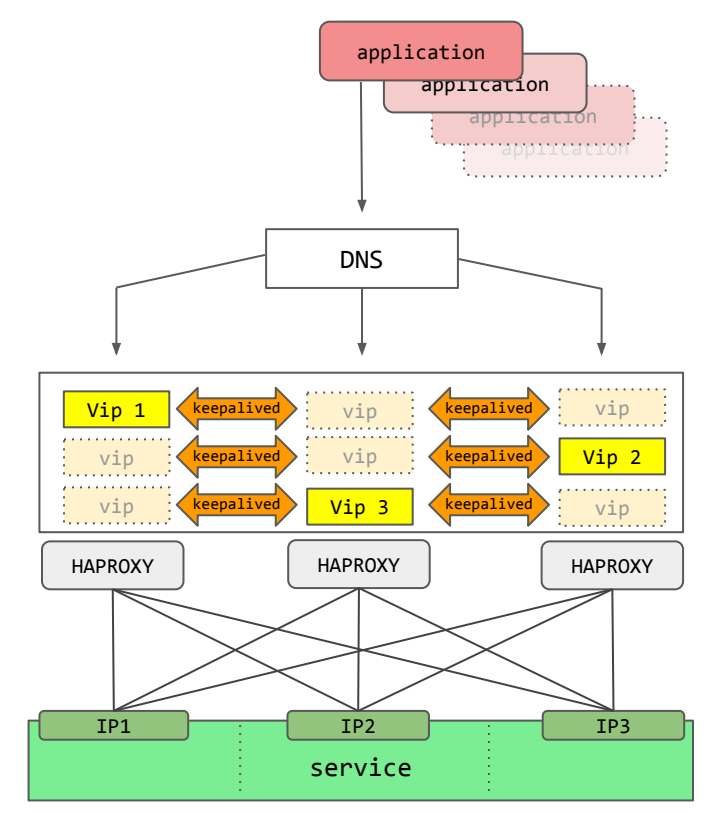

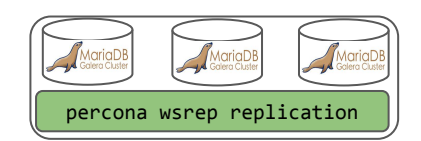

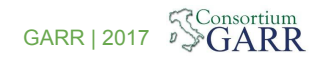

Dipartimento C.S.D. - GARR GARR | 2017

### Criteri implementativi

No vendor lock in

- **Openstack** per la piattaforma virtuale
	- Release Mitaka
- **Ceph** (block) e **Swift** (object) via radosGW per la fornitura di storage

Suddivisione dei servizi di base:

- **Globali** (unici sull'intero cluster ridondati su **3 siti**)
	- Identity service / Keystone
	- Image service / Glance
	- Object Storage / rados gw
- **Locali** (individuali su ciascun sito ridondati su **3 rack**)
	- Controller service / Nova
	- Network service / Neutron
	- Block Storage / Ceph

Ciascun sito individua una Openstack **Region**

**OFFload** trasparente vs **Amazon** 

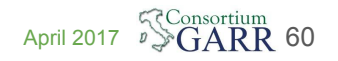

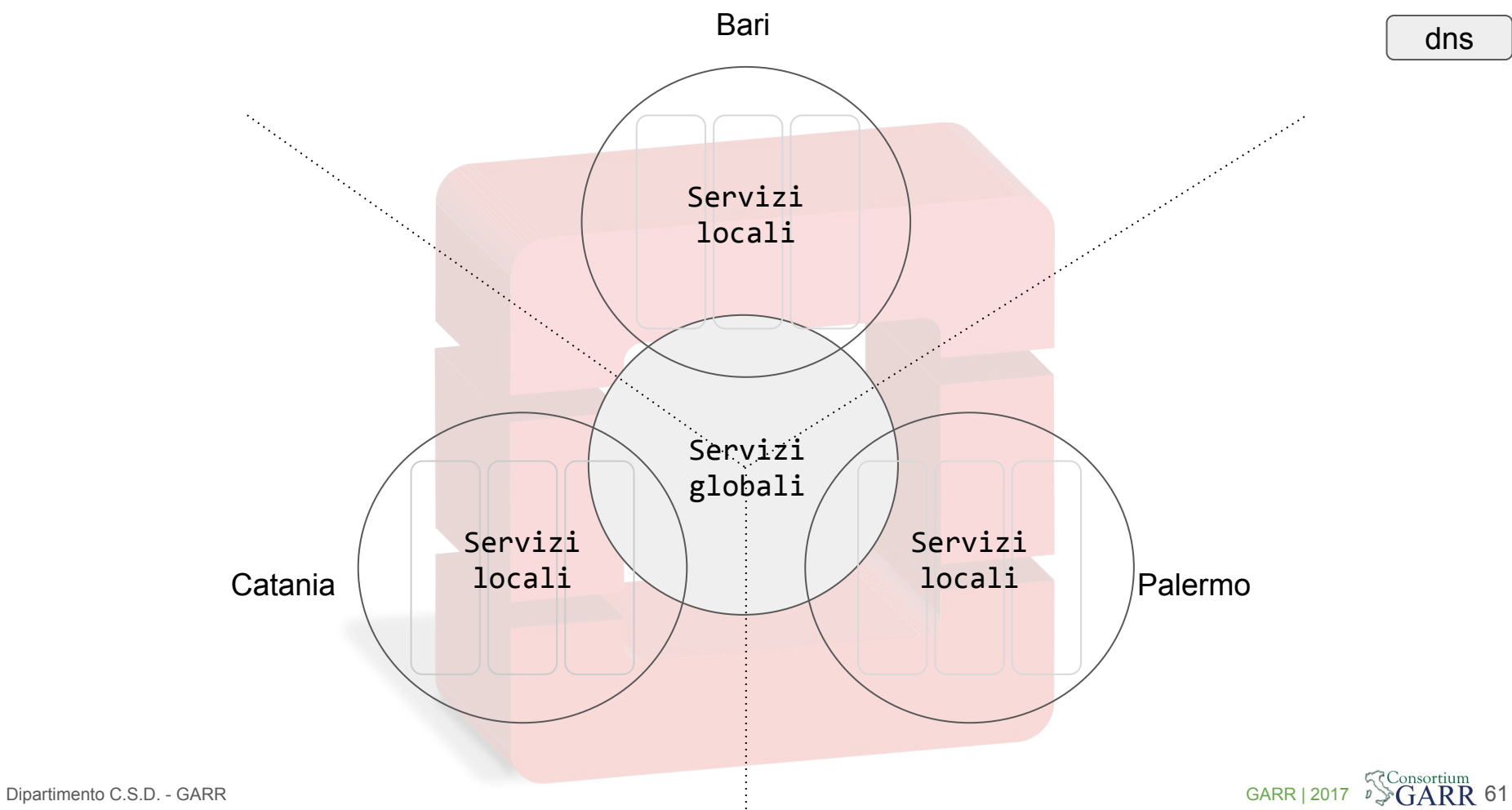

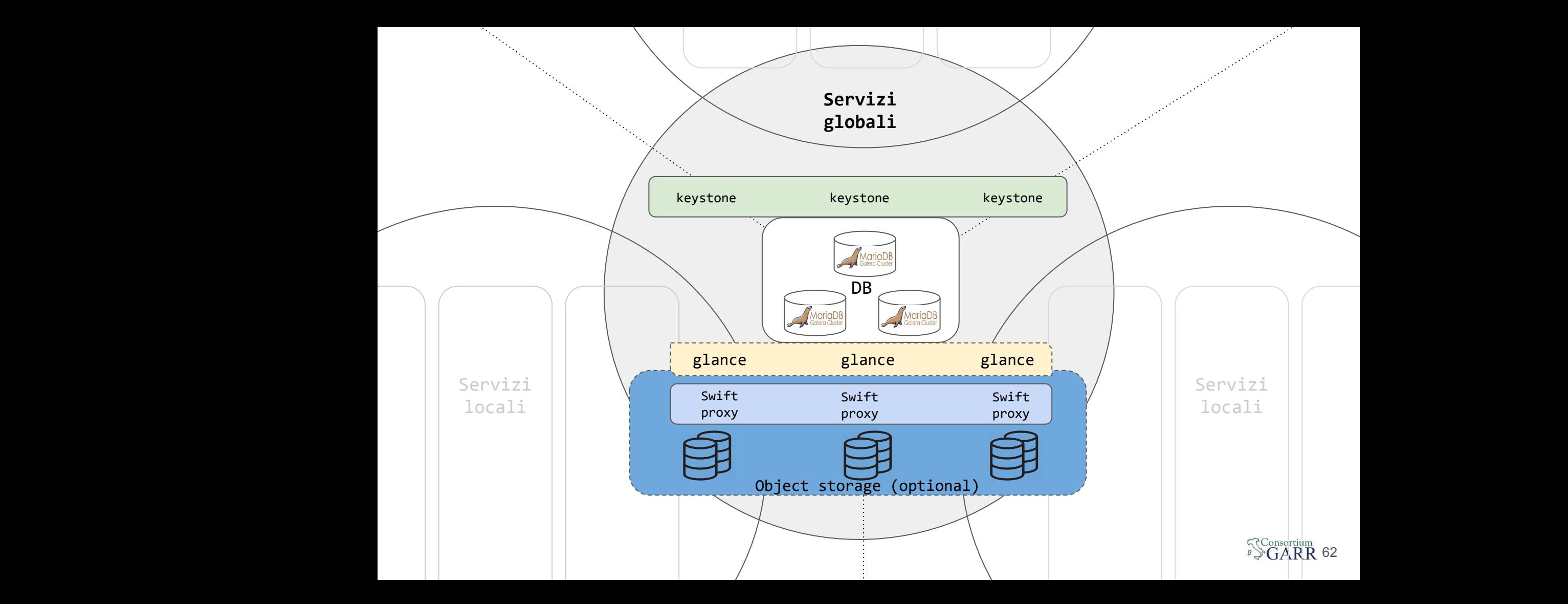

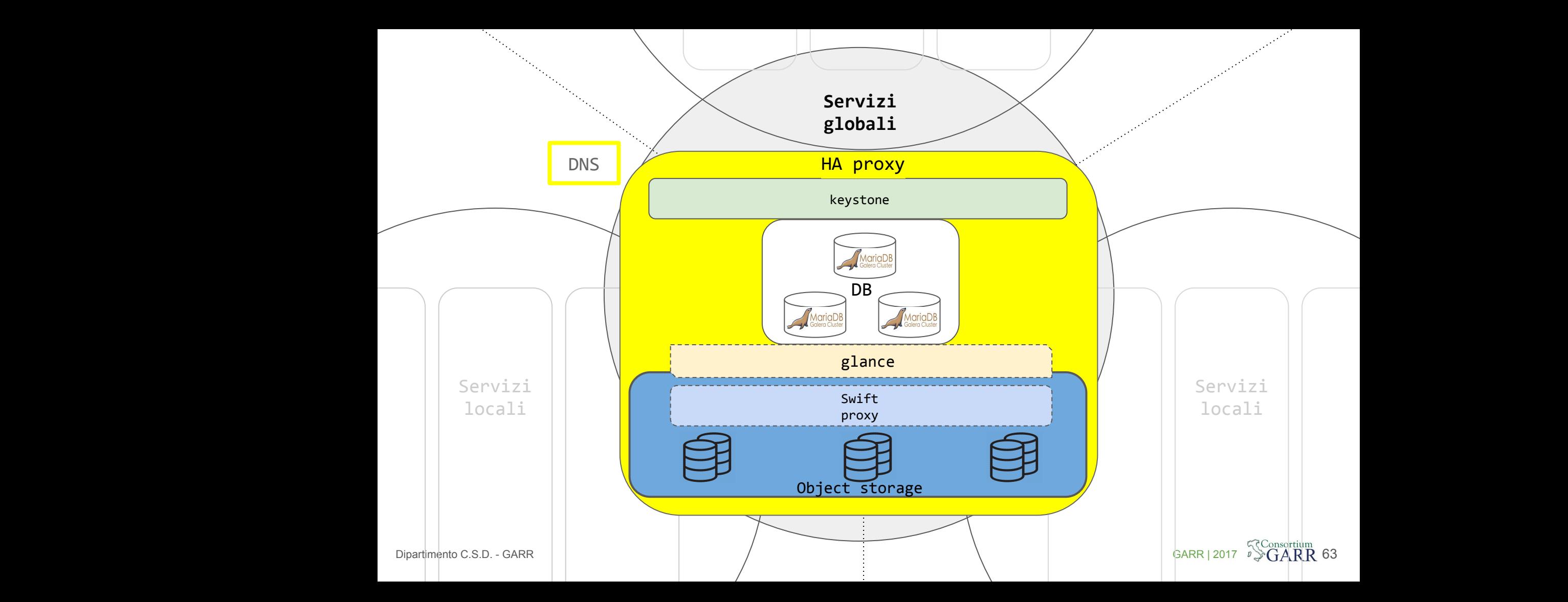

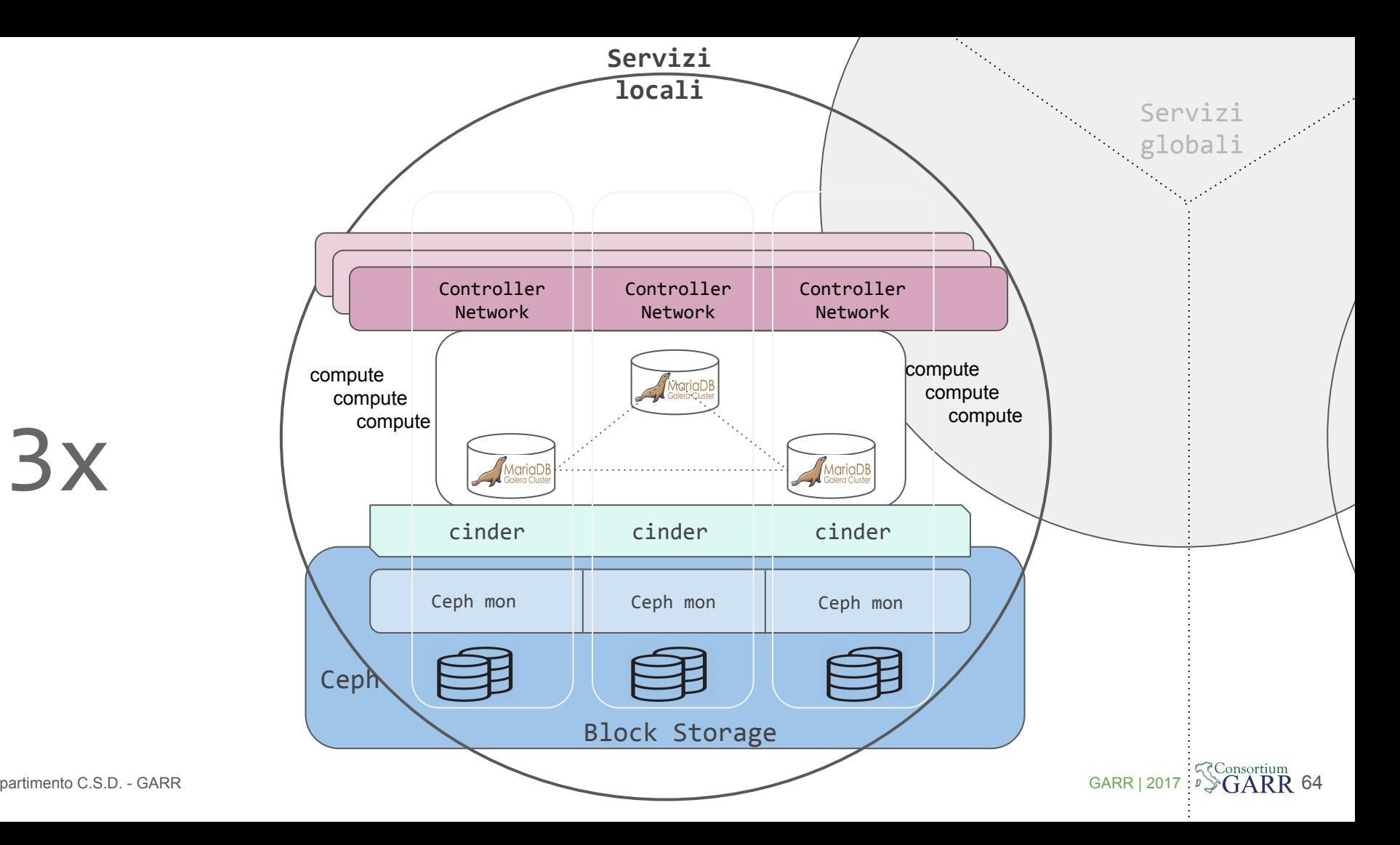

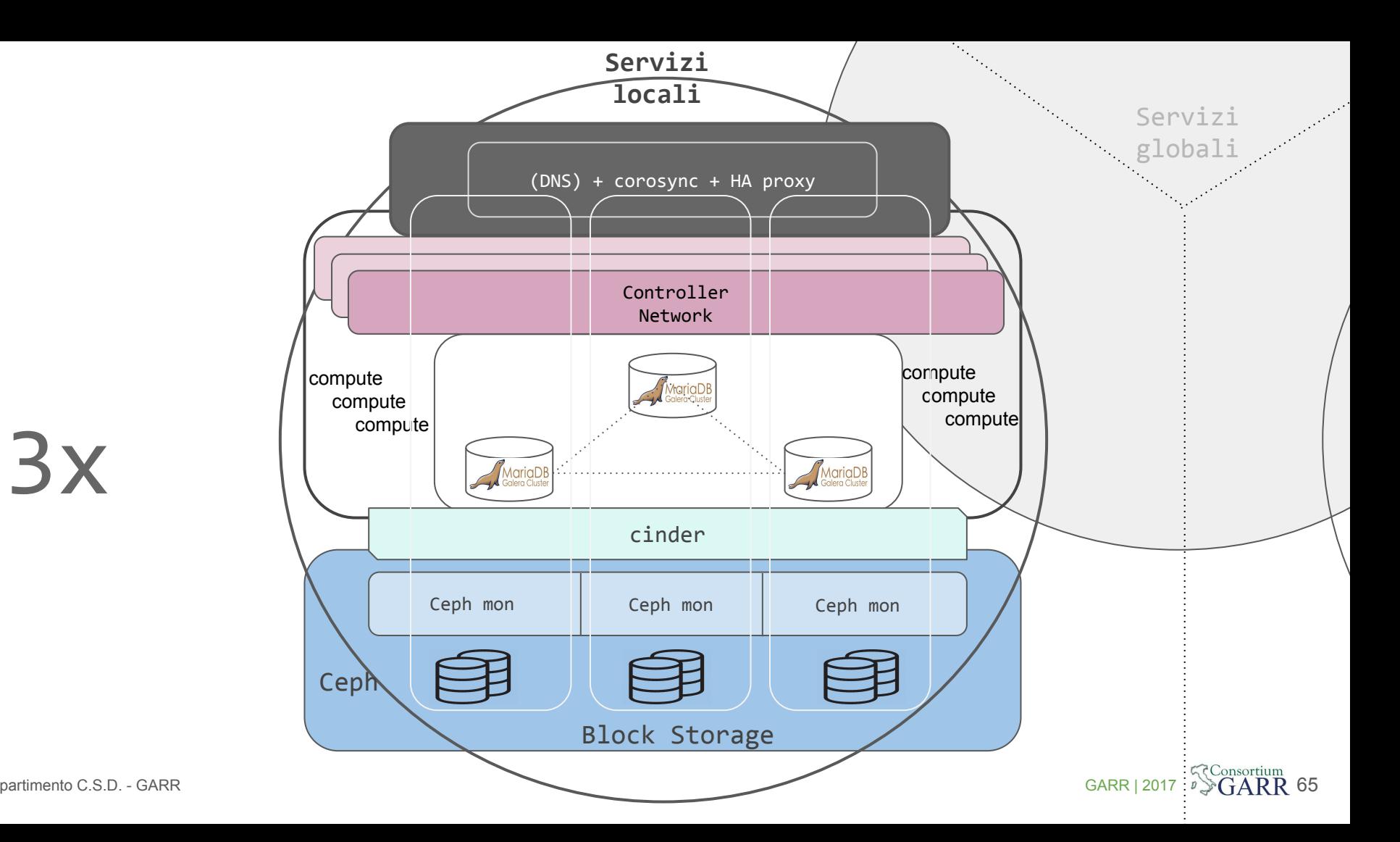

### **Users, projects, domain and roles**

- **Users**: the basic entity who is allowed to log into Openstack
- **Roles:** define which actions users can perform
	- Default OpenStack roles: Cloud-admin, Admin, Member
	- Policies are written in json format files (policy.json)
- **Projects**: Organizational units in the cloud to which users are assigned to
	- Users can be members of one and more projects
	- Projects define resource quotas (CPUs, RAM, storage...)
	- Projects can have sub-projects associated
	- Nested quotas can be activated to limit the total resources assigned to a project tree
- **Domains**: higher level containers for projects and users
	- new with Keystone API v3!

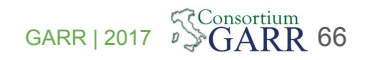

### **Virtual Data Center on the GARR Cloud**

#### **Aim: delegate administration workload to vDC admins**

- **Cloud admins** create "parent" project with agreed total resources (CPU, RAM, storage…)
- **vDC admins**
	- **create "child"** projects (limited by the quotas set on parent)
	- **assign users** to child projects
	- can **delegate administration** of parts of the project tree

### **Highlight**

### **Modular and compact**

- **Core** services Openstack on Linux Containers
	- Local components on **3 blades** each on a different **Rack**
	- Global components on **3 sites**

### **Throughput**

● Networking: 4 link aggregation up to **40 Gbps**

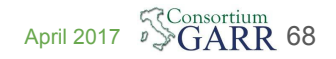

### **Highlight**

### **Resilienza/Load balancing**

- servizi globali: ridondanza via **DNS**
	- 1 hostname globale risolto da più record-A
	- Resilienza servizi globali verificata contro:
		- Shutdown processo sul container
		- Shutdown container
		- Breakdown networking intero sito
- servizi locali: ridondanza e load balancing via **DNS + corosync + HAproxy**
	- tempi di risposta uguali anche in caso di perdita di un membro del cluster
- **percona multi-master** per i database
- HA Keystone via **Fernet tokens driver**
- **Rabbit cluster** (3 membri) locale

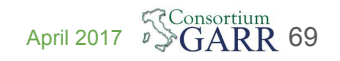

### **Highlight**

### **Networking**

- Separazione L2 (VLAN) delle reti server e delle reti di Openstack
- Separazione reti tenant via GRE
- Networking inter-sito servizi openstack e tenant via IP su link dedicato

### **Sicurezza**

- Servizi Openstack su LXC: iptables sui server fisici ospiti
- VM Openstack sui compute: Neutron Security groups (iptables)
- ACL sul router di frontiera

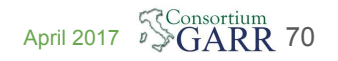

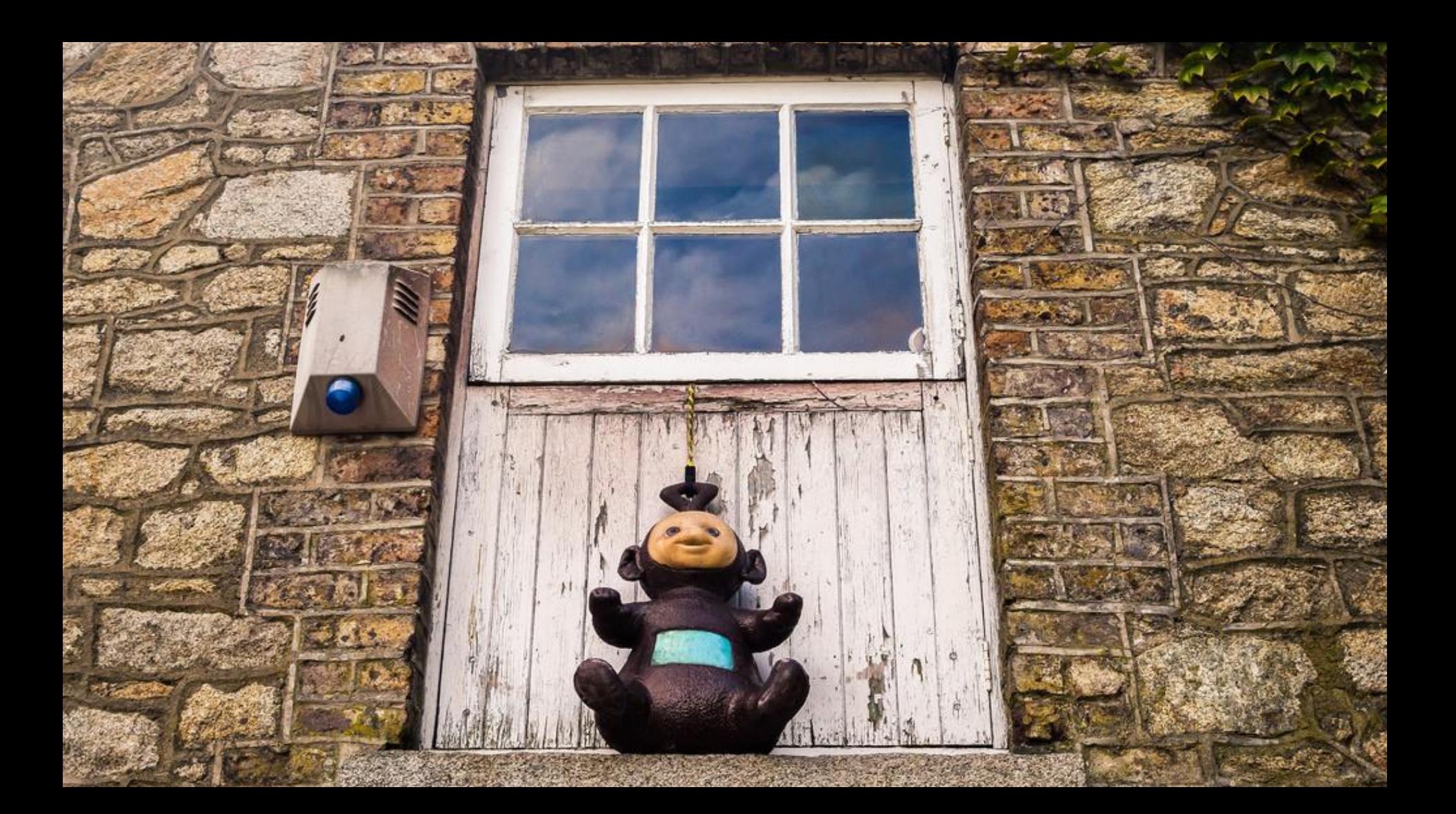

### Federated authentication/authorization

- 1. **Separation of roles**: cloud administrator and the domain administrators.
- 2. The federated Identity providers are **delegated** only for **authentication**
- 3. **No authorization stored outside of keystone**, in order to avoid:
	- a. Having to check reliability and consistency of such information
	- b. Having to map it to internal keystone entities
	- c. Force users to act on an IdP not under their personal control
- 4. **Users can be granted rights on any project** of the federation, irrespective of their affiliation and under the sole control of the administrator for that project
- 5. Deploy the simplest solution, relying **as much as possible on native OpenStack** capabilities avoiding any extra non necessary component.

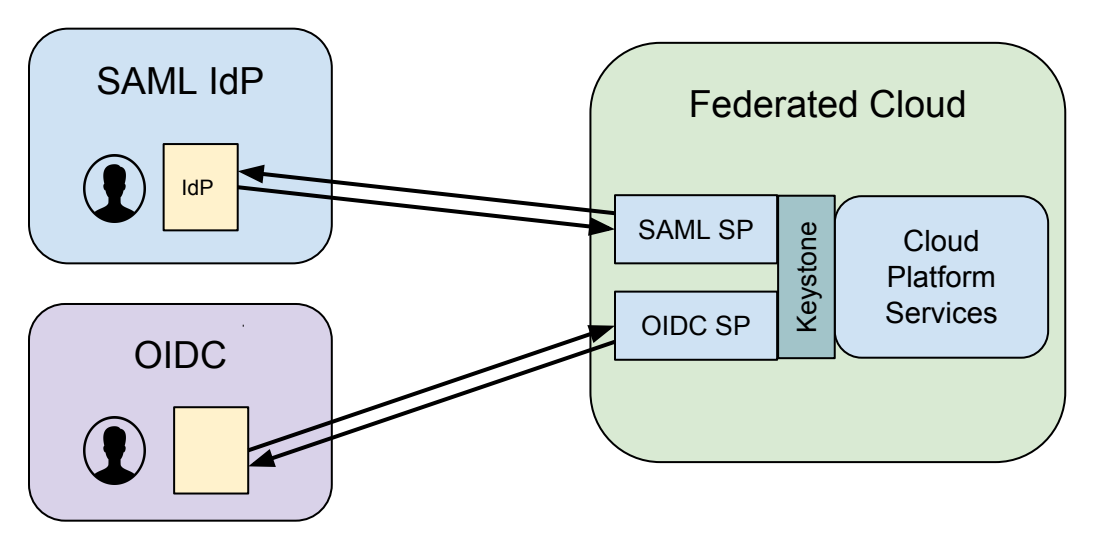
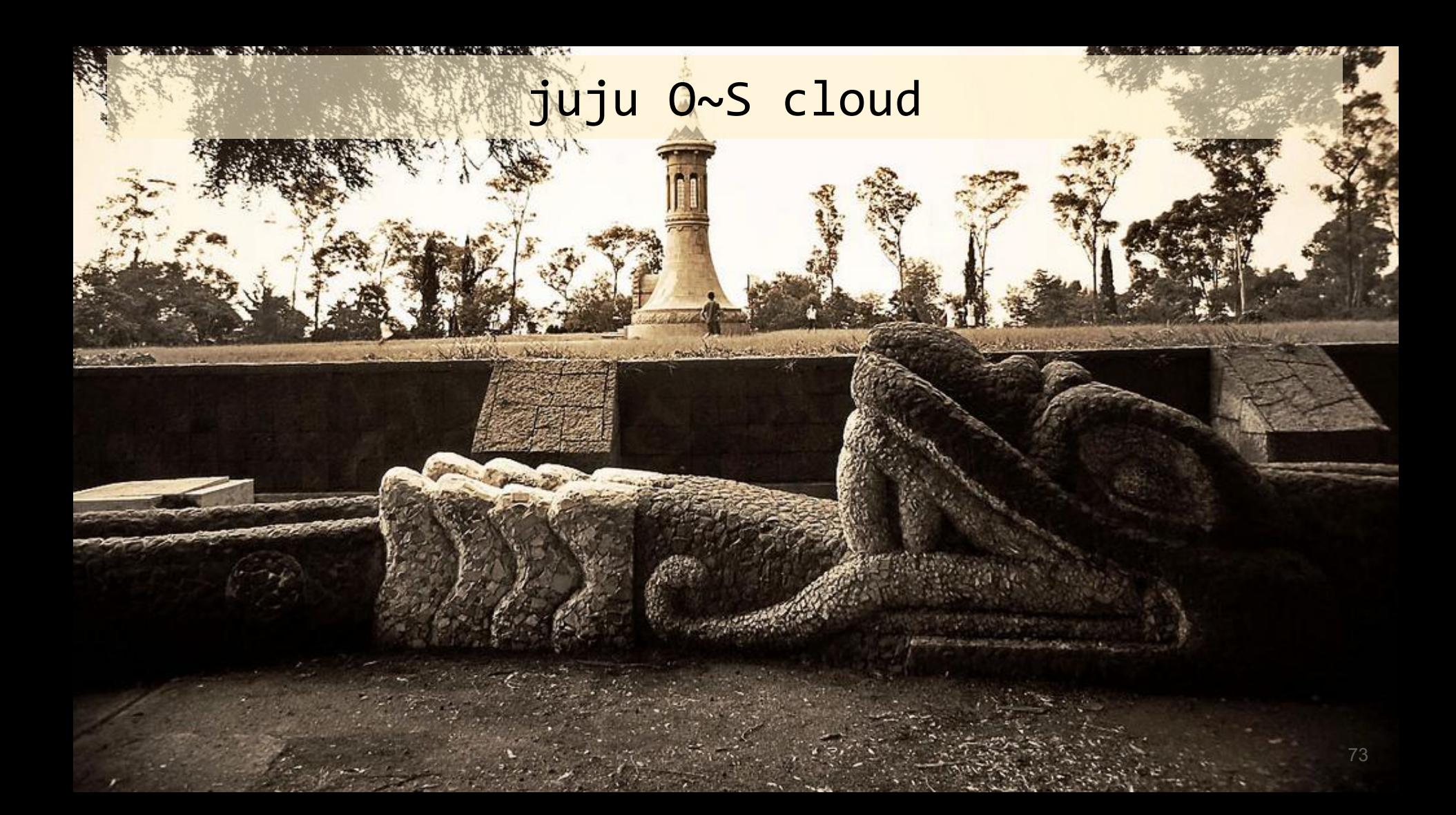

### More powerful than a PAAS, easier than a IAAS

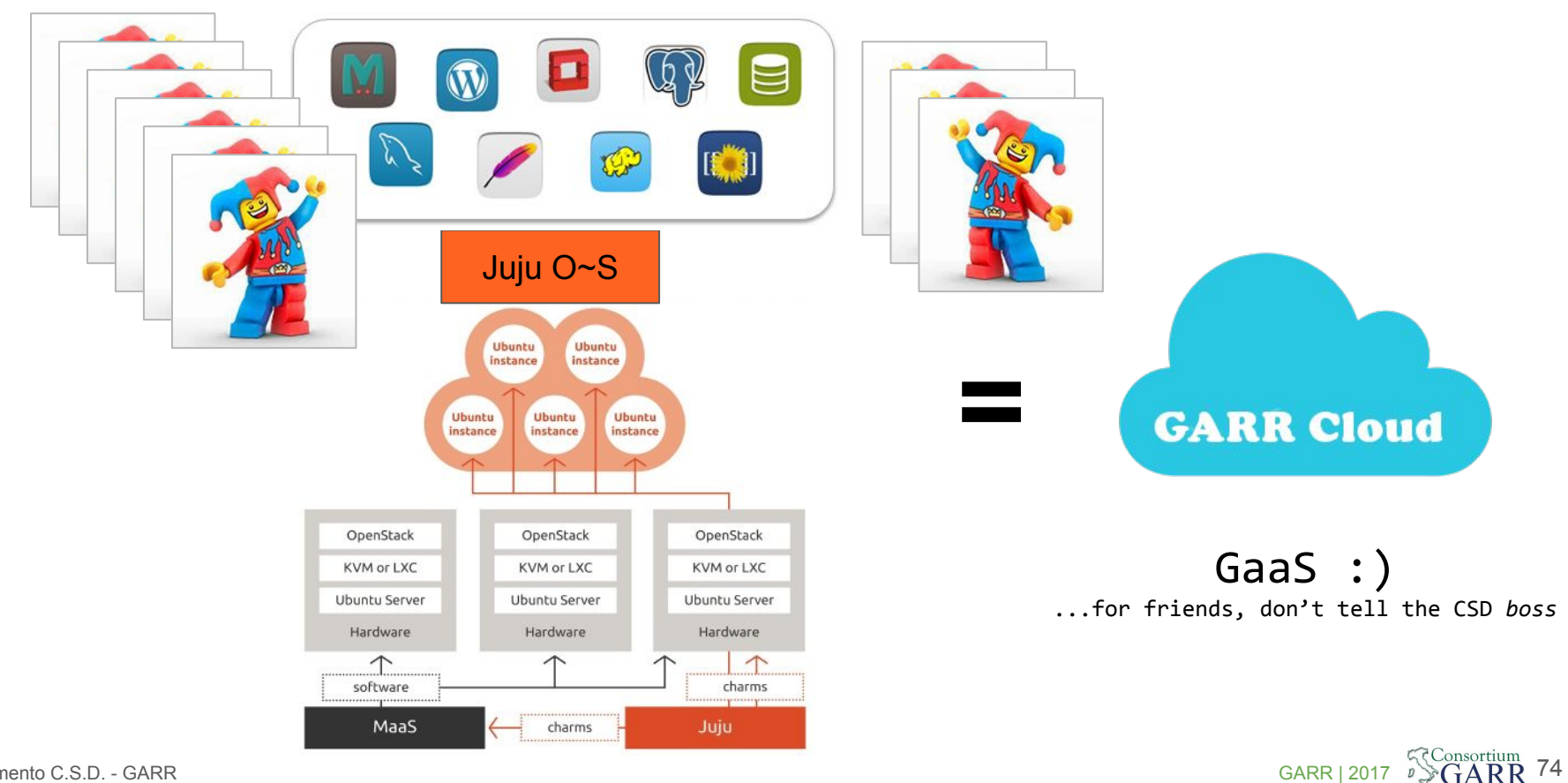

Dipartimento C.S.D. - GARR

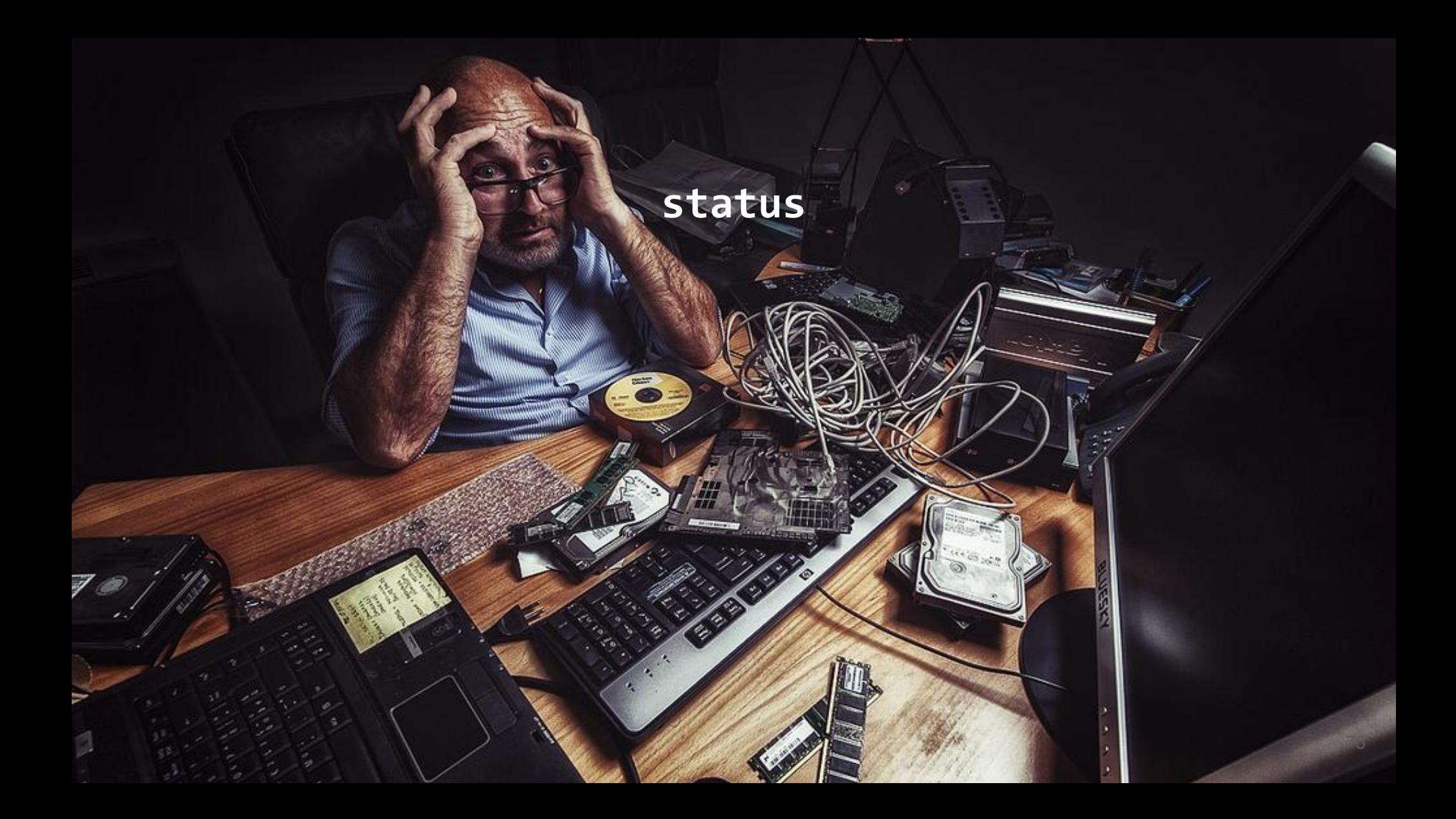

### **What is available:**

- Complete automatic deployment of openstack from bare metal to full region up and running in a few hours (you'll see it in a moment)
- 2 regions up and running (we'll setup a 3rd in moment)
- 4 deployments openstack mitaka for a total of about 20.000 vcpu (and counting till 100k - 120k)
- Virtual Data Centers available to users in few minutes on demand
- PaaS services (i.e. Moodle, Hadoop, Spark...)
- *● GaaS* a GARR version of advanced PaaS or simplified IaaS (via juju with O~S cloud backend)
- Federated access (SAML-idem and OIDC-google login available)
- Multiple region Federation *recipe* (git and knowledge base available)

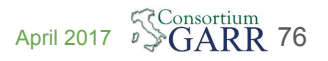

### **Gestione failover: scenari**

### Indisponibilità container / servizio su container

- Resilienza garantita da DNS + Keepalived + HAproxy
- Juju will take care of keeping the state consistent scaling the services horizontally in case needed

#### Perdita di un modulo-CSD

- Servizi core openstack in HA cross modulo-CSD
- VM istanziate su volumi Ceph *evacuabili* (*nova evacuate*) e riattivabili su altri moduli senza perdita dati
	- Possibilità di gestione automatica failure (nrpe nagios)

### Perdita di un sito

- Servizi globali openstack resilienti (sperimentato)
- VM ephemeral disk:
	- Snapshot periodica su Glance / Swift -> immagini disponibili sull'intero cluster
	- Respawn da snapshot su altro sito (richiede replica reti)
- VM Ceph: in progress

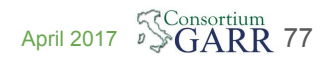

## Join the Federation

#### Procedure of inclusion

- Bundle O~S attaches to validation cluster
- Validation in "DMZ" cluster
- No cleartext credentials exchange

#### Different contribution options:

- 1. You own HW, but have no manpower/knowledge
- 2. You already have an O~S deployment
- 3. None of the previous, but you have (wo)men

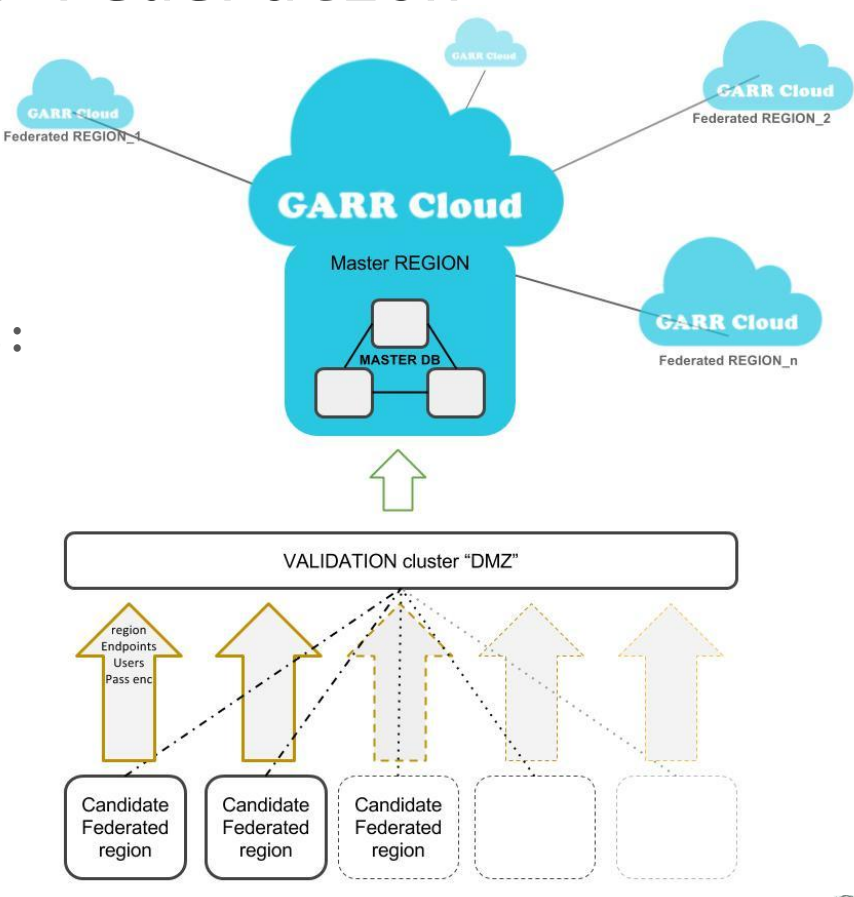

RR 78

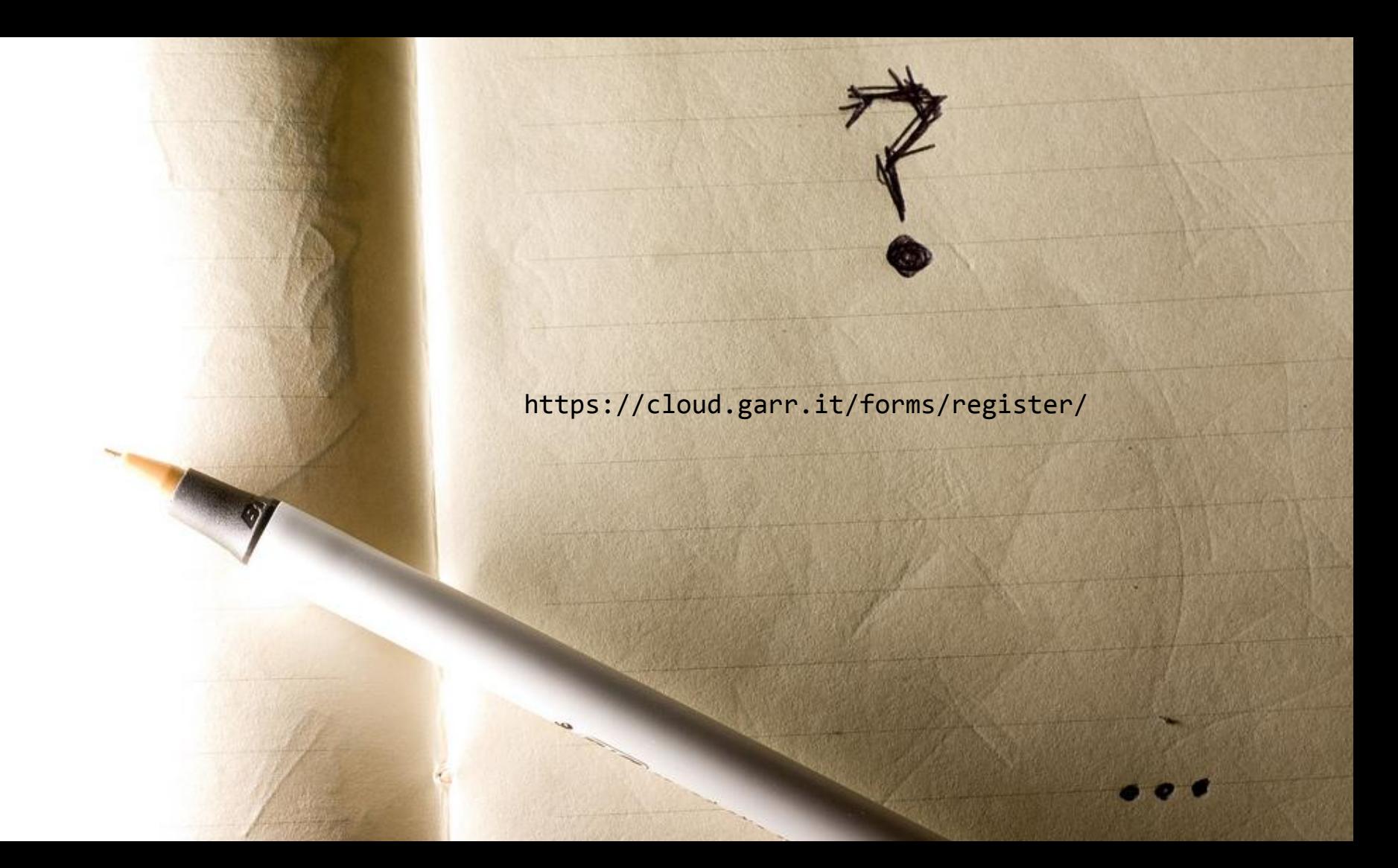

### Useful and Suggested readings

- About monopoly debate in cloud http://shirky.com/writings/powerlaw weblog.html
- "The Big switch" N.Carr (yes it's a paper book!)
- OpenStack Cloud Administrator Guide http://docs.openstack.org/admin-guide-cloud/content/index.html
- OpenStack keystone developer documentation <http://docs.openstack.org/developer/keystone/>
- OpenStack Identity Administration documentation [http://docs.openstack.org/trunk/openstack-compute/install/content/ch\\_installingopenstack-ident](http://docs.openstack.org/trunk/openstack-compute/install/content/ch_installingopenstack-identity-service.html) [ity-service.html](http://docs.openstack.org/trunk/openstack-compute/install/content/ch_installingopenstack-identity-service.html)
- Deploying openstack Ken Pepple (O'Really)
- About GARR cloud<http://cloud.garr.it>
- OPENSTACK NETWORKING GUIDE (ask google for the latest)
- $\bullet$  MAAS (CANONICAL) on www
- Juju (CANONICAL) on www
- Blockchain and 0~S (for future developments)

[https://www.openstack.org/videos/barcelona-2016/blockchain-and-openstack-building-trusted-chai](https://www.openstack.org/videos/barcelona-2016/blockchain-and-openstack-building-trusted-chains)

[ns](https://www.openstack.org/videos/barcelona-2016/blockchain-and-openstack-building-trusted-chains)

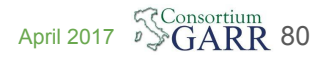

# hands on

B

道理高尔

ħ

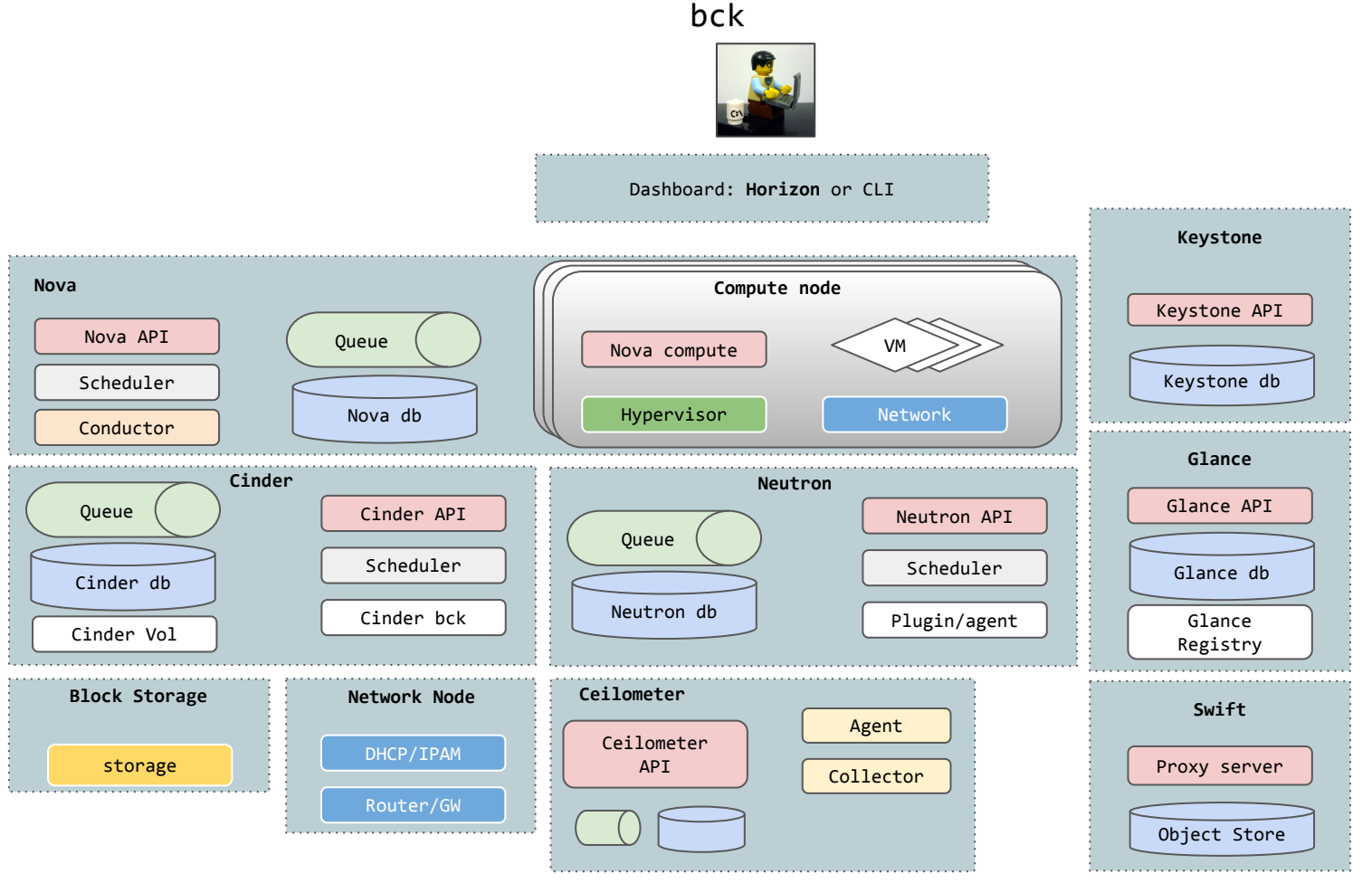

Dipartimento C.S.D. - GARR April 2017

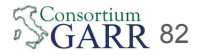